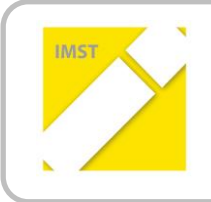

### **IMST – Innovationen machen Schulen Top**

Themenprogramm: Kompetenzen im mathematischen und naturwissenschaftlichen Unterricht

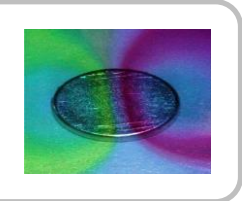

# **BAU, ANSTEUERUNG UND EINSATZ VON SENSOREN FÜR DEN NAWI-UNTERRICHT**

**ID 1685**

**Bernd Kurzmann**

**BG / BRG / WISKU 11 Geringergasse 2 1110 Wien**

Wien, Juli 2016

## <span id="page-1-0"></span>**INHALTSVERZEICHNIS**

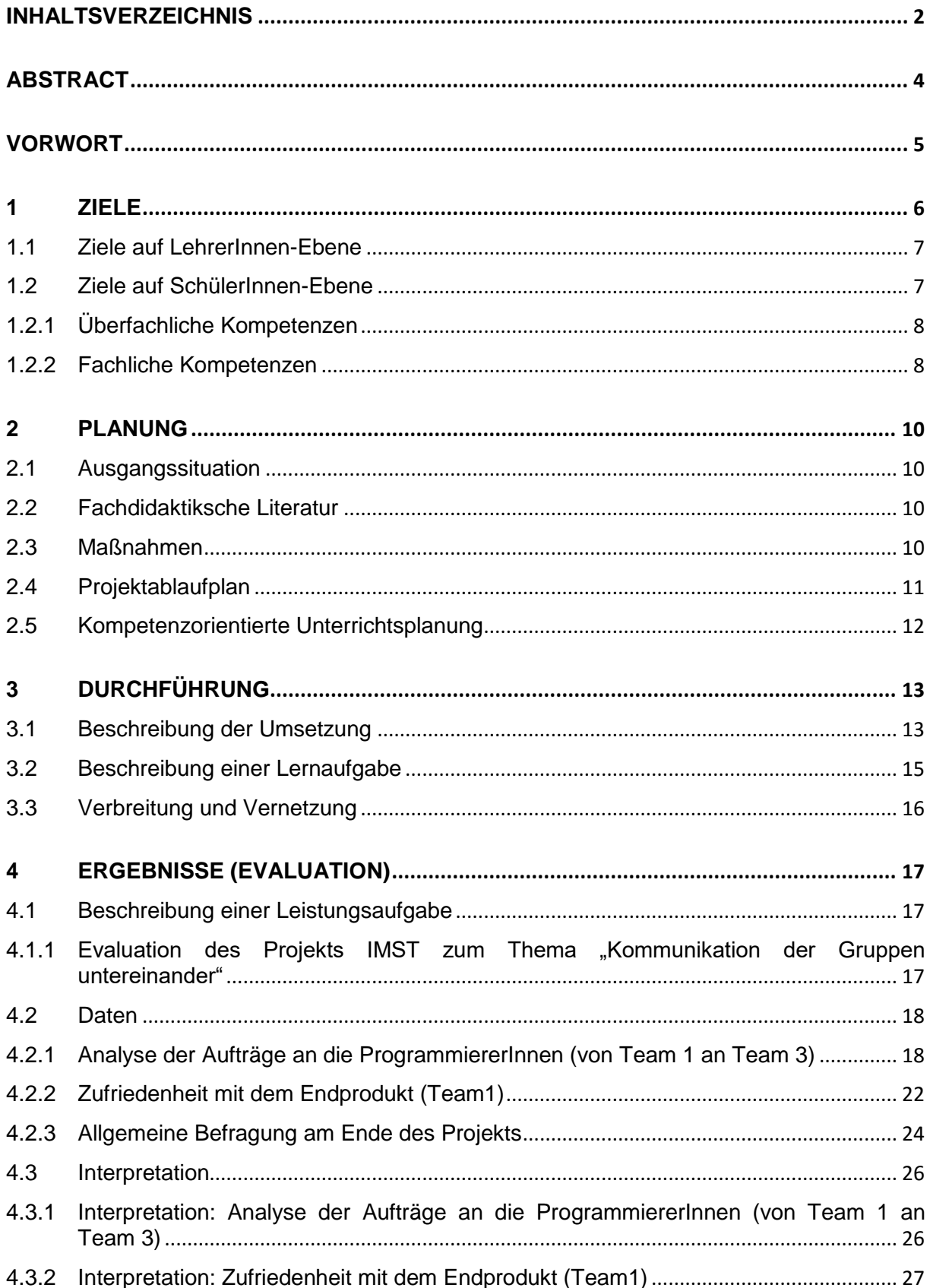

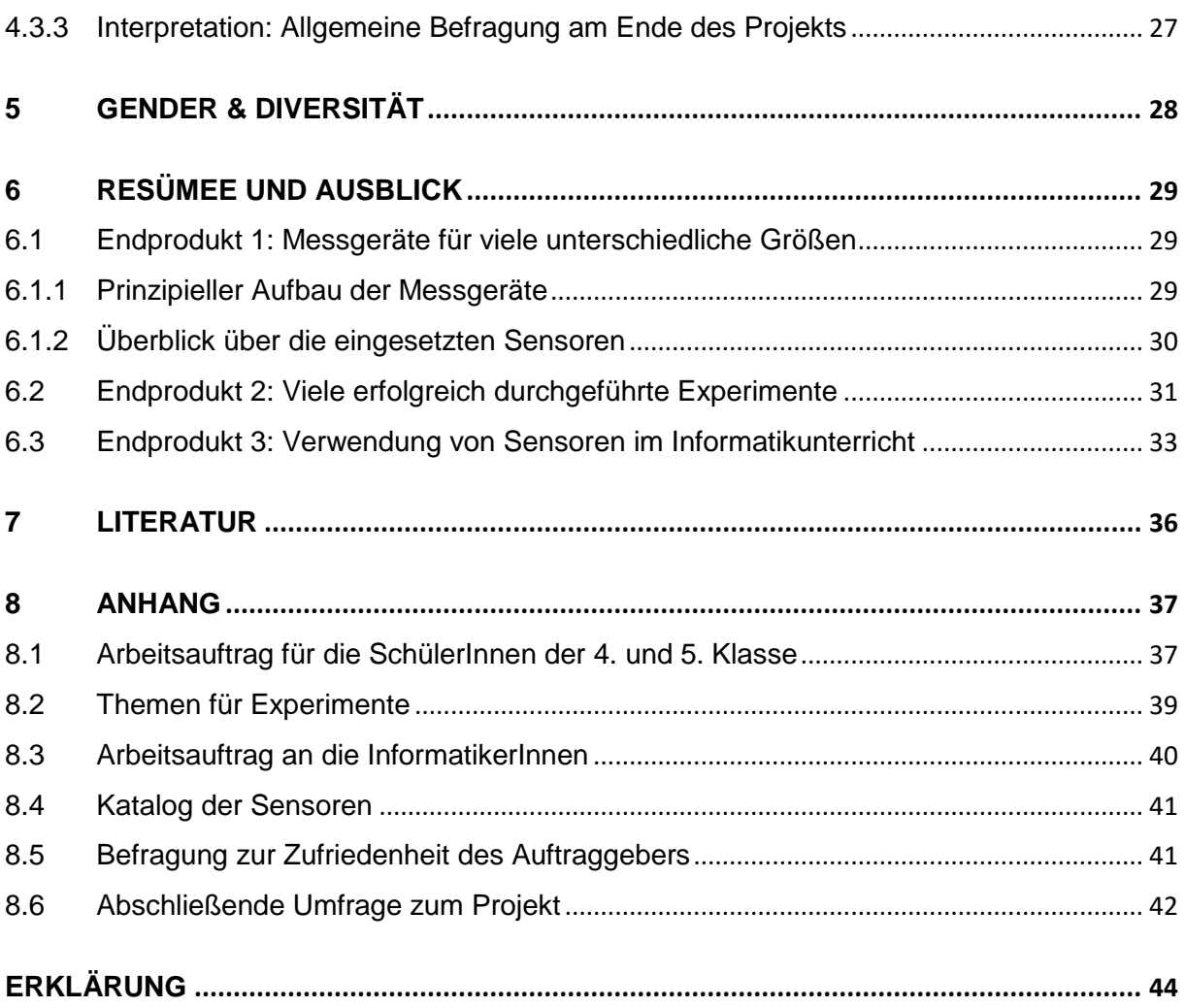

## <span id="page-3-0"></span>**ABSTRACT**

*Bei diesem Projekt wollten wir mehr Freiräume für die SchülerInnen dahingehend erzielen, dass sie im NAWI-Unterricht offenere Fragenstellungen bearbeiten können und damit auch ihre Interessen einfließen können.* 

*Im Zuge des Projekts wurde ausgehend von einer Experimentbeschreibung im Physik-Unterricht (8. Schulstufe) die Entwicklung eines Messgeräts innerhalb der Schule durchgespielt: diejenigen SchülerInnen, die ein Experiment geplant haben, geben das für die Durchführung ihres Experiments notwendige Messgerät in Auftrag. Dieses wird dann von anderen Schülergruppen programmiert (im Wahlpflichtfach Informatik) und nach ihren Vorgaben auch in zwei Klassen der 7. Schulstufe im Zuge des Physik-Unterrichts zusammengebaut.*

*Mit den fertigen Messgeräten steht nun eine große Anzahl von Messgeräten (für Schüler-Experimente) und möglichen Einsatzgebieten (viele unterschiedliche Sensoren) zur Verfügung, die dann auch für die Durchführung der Experimente verwendet werden konnten.*

*Da die im Zuge des Projekts angeschafften Geräte (Arduino-Boards, Sensoren) auch anderwärtig zum Einsatz kommen können, wurden die Arduino-Boards mit einfachen Sensoren auch im Informatik-Unterricht der 9. Schulstufe eingesetzt.*

### **Impressum**

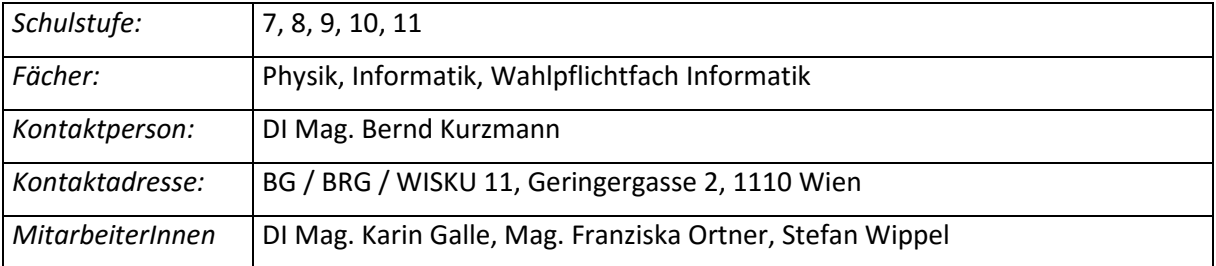

## <span id="page-4-0"></span>**VORWORT**

In der heutigen Zeit nimmt das Blackbox-Denken immer mehr zu. Damit sind Dinge gemeint, deren Funktionieren man voraussetzt, ohne immer eine Vorstellung zu haben, wie diese eigentlich aufgebaut sind oder wie sie tatsächlich funktionieren. Als Beispiele könnte man hier anführen: das Internet, ein Mobilfunknetz, einen Computer, aber auch elektronische Geräte wie z.B. ein Messgerät.

Daher entstand das Anliegen, das Messen von physikalischen Größen für SchülerInnen möglichst transparent zu machen und den Aufbau und die Funktionsweise von Messgeräten im Unterricht zu thematisieren.

Andererseits werden Experimente oft nur im Kontext des gerade zu behandelden Stoffes gemacht und somit sind die Experimente und deren Ausgänge teilweise schon vorbestimmt und wären somit eigentlich nur als Versuche zu bezeichnen. Um hier den Freiheitsgrad zu erhöhen, wurde mit diesem Projekt angedacht, es den SchülerInnen selbst zu überlassen, was sie untersuchen bzw. erforschen wollen. Und damit sie sich auch mehr Gedanken zum Messvorgang selbst stellen müssen, mussten die SchülerInnen die für ihre Experimente notwendigen Messgeräte selbst zusammenstellen. Diese sollten dann von anderen SchülerInnen programmiert bzw. zusammengesetzt werden…

Dass dieses doch sehr ambitionierte Projekt so erfolgreich umgesetzt werden konnte, ist der guten Zusammenarbeit zwischen allen beteiligten Personen zu danken. Daher möchte ich mich an dieser Stelle bei meinen KollegInnen Karin Galle und Franziska Ortner sowie Stefan Wippel für die großartige Unterstützung und die zahlreichen Diskussionen und Hilfestellungen bedanken. Auch bei den SchülerInnen möchte ich mich für das große Engagement bei der Bewältigung der gestellten Aufgaben bedanken!

## <span id="page-5-0"></span>**1 ZIELE**

Die SchülerInnen beschreiben ein Experiment und die Durchführung desselben. Die für die Messungen erforderlichen Messgeräte werden von ihnen selbst zusammengestellt. Ebenso geben sie die Anzeige bzw. die weitere Behandlung (z.B. Speicherung oder Auswertung) der von den Sensoren erfassten Werte vor.

Unter Einbeziehung anderer SchülerInnen werden diese Messgeräte gebaut bzw. zusammengebaut und progammiert. Die Steuerung der Sensoren erfolgt über den PC, über einen Raspberry Pi oder ein Arduino-Board. Zur Programmierung dieser Steuerungen werden die SchülerInnen der Informatik-Klasse und des Wahlpflichtfachs Informatik eingebunden, die dann eventuell auch die Programmierung der Darstellung der Messergebnisse am Bildschirm durchführen.

Durch das (Zusammen-) Bauen der Messgeräte soll der Aufbau von Messgeräten klarer vermittelt werden. Der Aufbau der Messgeräte soll also möglichst transparent erfolgen, damit dieser auch für reine Anwender ersichtlich ist.

Diese Sensoren / Messgeräte sollen dann im Unterricht möglichst vielen SchülerInnen zur Verfügung stehen. Verschiedene Unterrichts-Szenarien sollen erstellt werden und dann auch in der Praxis durchgeführt werden (z.B. Temperatur-Sensoren in der 3. Klasse oder Farbsensoren in der 4. Klasse). Auch die Messwerterfassung der Sensoren soll dahingehend genutzt werden, dass SchülerInnen das Auswerten von Daten erlernen bzw. üben können.

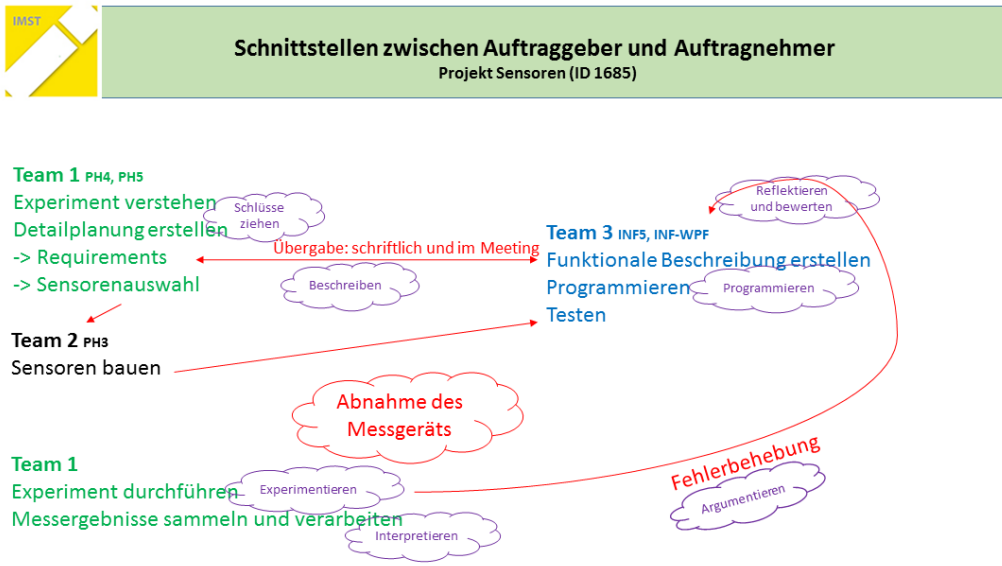

#### <span id="page-5-1"></span>**Abbildung 1: Schnittstellen zwischen den einzelnen Teams und die jeweils erforderlichen Kompetenzen**

Wie in [Abbildung 1](#page-5-1) dargestellt, sind drei Teams mit unterschiedlichen Rollen an dem Projekt beteiligt:

- Team 1 (SchülerInnen der 4. und 5. Klasse): Teammitglieder von Team 1 haben die Rolle der Auftraggeber, da sie nach der Beschreibung ihrer Experimente auch vorgeben, wie diese programmiert und zusammengebaut werden sollen. Nach der Fertigstellung der Messgeräte haben diese Teammitglieder dann die Möglichkeit, ihr Experiment auch wirklich durchzuführen. Diese Tätigkeiten finden im Rahmen des Physik-Unterrichts in den jeweiligen Klassen statt.

- Team 2 (SchülerInnen der 3. Klasse): Teammitglieder von Team 2 sind die Auftragnehmer bzgl. des Zusammenbaus der Sensoren bzw. der Verbindungen zu den Boards, die die Sensoren steuern. Sie sollen die Vorgaben des Teams 1 nach Möglichkeit erfüllen. Diese Tätigkeiten finden im Rahmen des Physik-Unterrichts in den jeweiligen Klassen statt.
- Team 3 (Informatik-SchülerInnen der 5. Klasse und des Wahlpflichtfachs Informatik): Teammitglieder von Team 3 sind Auftragnehmer bzgl. der Programmierung der Steuerung der Sensoren. Da zur Programmierung auch ein Prototyp-Aufbau der Messgeräte erforderlich ist, wird im Zuge der Programmierung auch die Realisierbarkeit der Messgeräte getestet. Diese Tätigkeiten finden im Rahmen des Informatik-Unterrichts in den jeweiligen Klassen statt.

### <span id="page-6-0"></span>**1.1 Ziele auf LehrerInnen-Ebene**

### Einstellung:

Im Zuge des Projekts werden neue Ideen für den Unterricht gefunden und durch mehr Gestaltungsmöglichkeiten des Unterrichts (unter anderem auch durch die Bereitstellung neuer Messgeräte) die Herangehensweise zu einzelnen Lehrzielen neu entdeckt.

#### Handlungen:

Einführung von neuen Aspekten in den Unterricht (Zusammenbau von Geräten, neue Experimente),

#### Kompetenzen:

- Projektsteuerung über einen längeren Zeitraum unter Beteiligung von vielen Klassen,
- Gestaltung von Laborübungen/Praxiseinheiten für SchülerInnen,
- Erweiterung der Programmierkenntnisse (Arduino, Python und Scratch),
- Erweiterung der Linux-Kenntnisse (bei Einsatz des Raspberry Pi)
- Layout-Programme für Platinendesign (z.B. Eagle)

### <span id="page-6-1"></span>**1.2 Ziele auf SchülerInnen-Ebene**

#### Einstellung:

Höhere Motivation, sich aktiv und selbstständig am Unterricht zu beteiligen

#### Handlungen:

Experimentieren mit Technologieeinsatz (Computer, Raspberry Pi, Auswertungen)

#### Kompetenzen:

- Selbstständiges Experimentieren anstelle von Demo-Experimenten,
- Verständnis des Aufbaus von teilweise komplizierten Messgeräten,
- Auswerten von Messergebnissen (geeignete Darstellung finden, Interpretation der Ergebnisse, usw.),
- Programmieren mit Bezug zur "Außenwelt" (Hier sind die Schnittstellen zu den Sensoren bzw. Boards gemeint, über die die Sensoren angeschlossen werden). Durch die Ansteuerung / Programmierung soll der Informatikunterricht dahingehend bereichert werden, dass das eigene Programm nicht nur virtuell am PC läuft, sondern auch etwas mit der "Außenwelt" zu tun hat bzw. die angeschlossenen Sensoren tatsächlich steuert.

Im Informatikunterricht sind die Themen externe Hardware, Programmierung von Mikrochips und Ansteuerung dieser mit Hilfe von Schnittstellen zu nennen. Hier soll aber auch die Anzeige / Darstellung von Messwerten thematisiert werden, wo dann die Anwendung der erworbenen Programmierkenntnisse erprobt werden kann. Im Zuge der Erstellung des Programms ist natürlich auch die Planung dieses kleinen Softwareprojekts im Unterricht zu behandeln.

### <span id="page-7-0"></span>**1.2.1 Überfachliche Kompetenzen**

SchülerInnen werden mit unterschiedlichen Rollen konfrontiert, wie es sie zum Beispiel in einem Unternehmen gibt. Um an der Schnittstelle zwischen einzelnen Abteilungen bzw. Funktionen geeignet kommunizieren zu können, ist ein gewisses Maß an Abstraktion der eigenen Tätigkeit und jener des Gegenübers gefragt. Die SchülerInnen sollen sich bei der Beschreibung der Aufträge an die anderen Teams auf die für die Zielgruppe relevanten Informationen beschränken und somit auch die verschiedenen Rollen berücksichtigen lernen.

### <span id="page-7-1"></span>**1.2.2 Fachliche Kompetenzen**

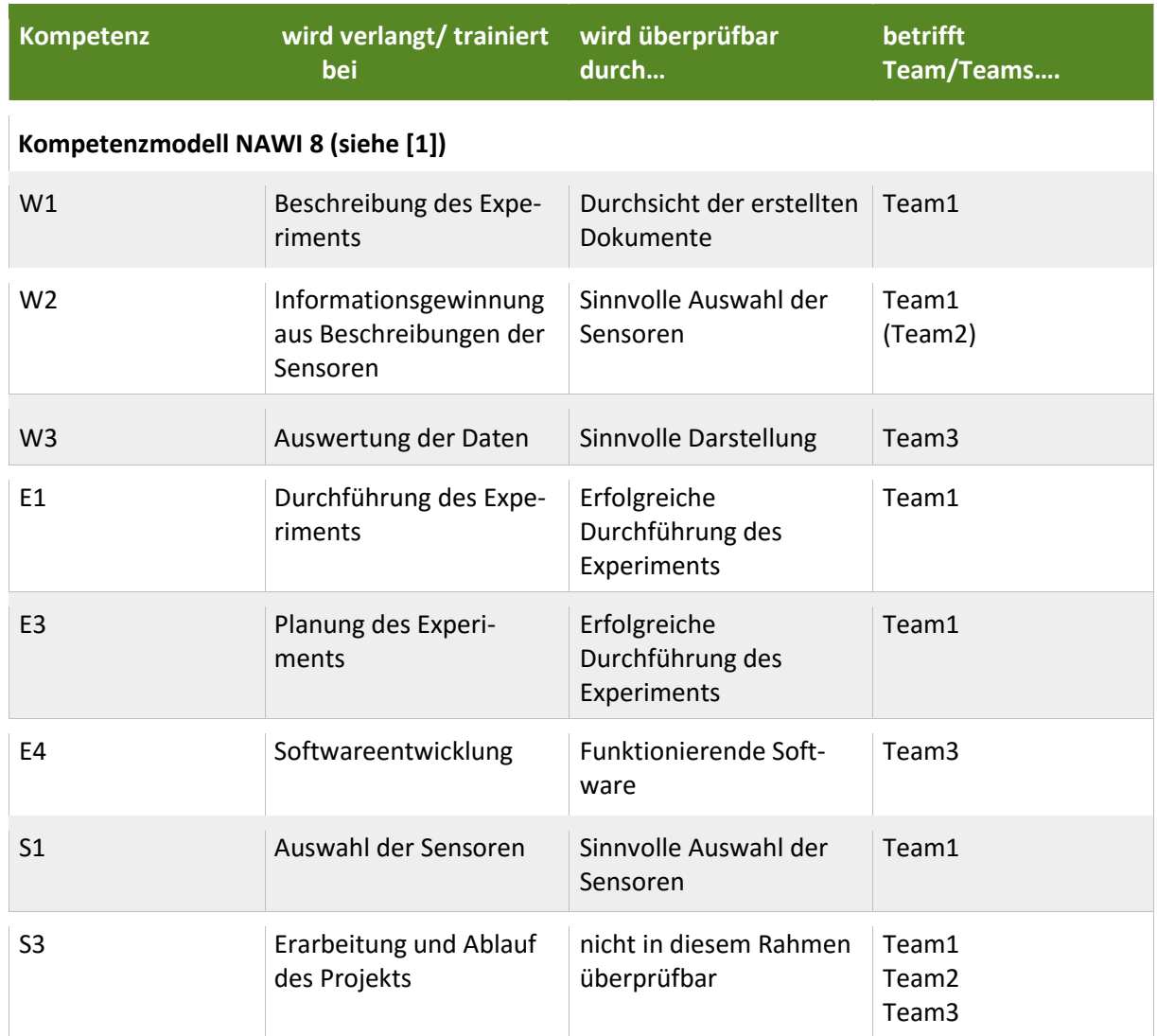

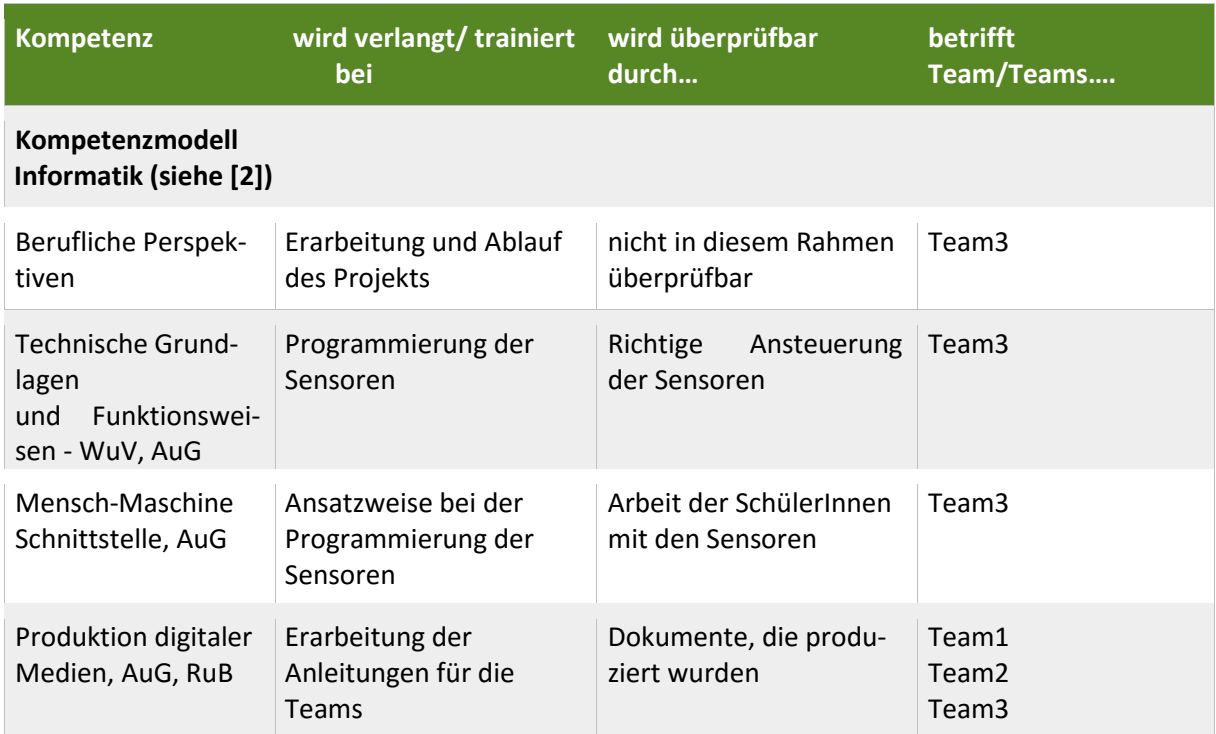

<span id="page-8-0"></span>**Tabelle 1: Liste der im Projekt angestrebten Kompetenzen**

### *Legende für das Kompetenzmodell Informatik:*

*WuV…...…..Wissen und verstehen*

*AuG…………Anwenden und gestalten*

*RuB…………Reflektieren und bewerten*

## <span id="page-9-0"></span>**2 PLANUNG**

### <span id="page-9-1"></span>**2.1 Ausgangssituation**

Die Schule, an der dieses Projekt durchgeführt wurde, ist eine AHS im 11. Bezirk in Wien. Die Übersicht der beteiligten Klassen finden sich in folgender Tabelle

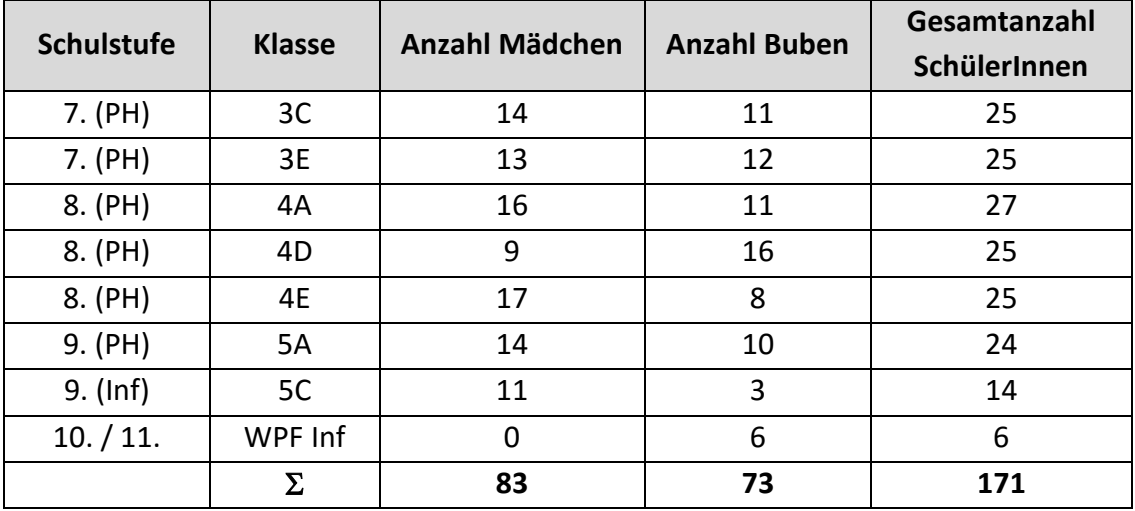

### <span id="page-9-2"></span>**2.2 Fachdidaktiksche Literatur**

- Kompetenzmodell NAWI 8
- Forschendes Lernen
- Informatik-Kompetenzmodell

### <span id="page-9-3"></span>**2.3 Maßnahmen**

1. Ausgangssituation: Konkrete Versuche im Unterricht anstelle von Experimenten

Maßnahmen: SchülerInnen sollen Experimente selbst wählen können. Ausgang der Experimente ist nicht von vornherein bekannt.

2. Ausgangssituation: Programmiertätigkeit zumeist nur am Computer ohne Einfluss auf die "Außenwelt"

Maßnahme: Programmierung von externen Boards mit externer LCD-Anzeige

3. Ausgangssituation: Das Projekt ist zu groß, um es innerhalb einer Klasse oder einem Unterrichtsgegenstand durchführen zu können.

Maßnahme: Gute Kommunikation zwischen den einzelnen Teams ist notwendig.

## <span id="page-10-0"></span>**2.4 Projektablaufplan**

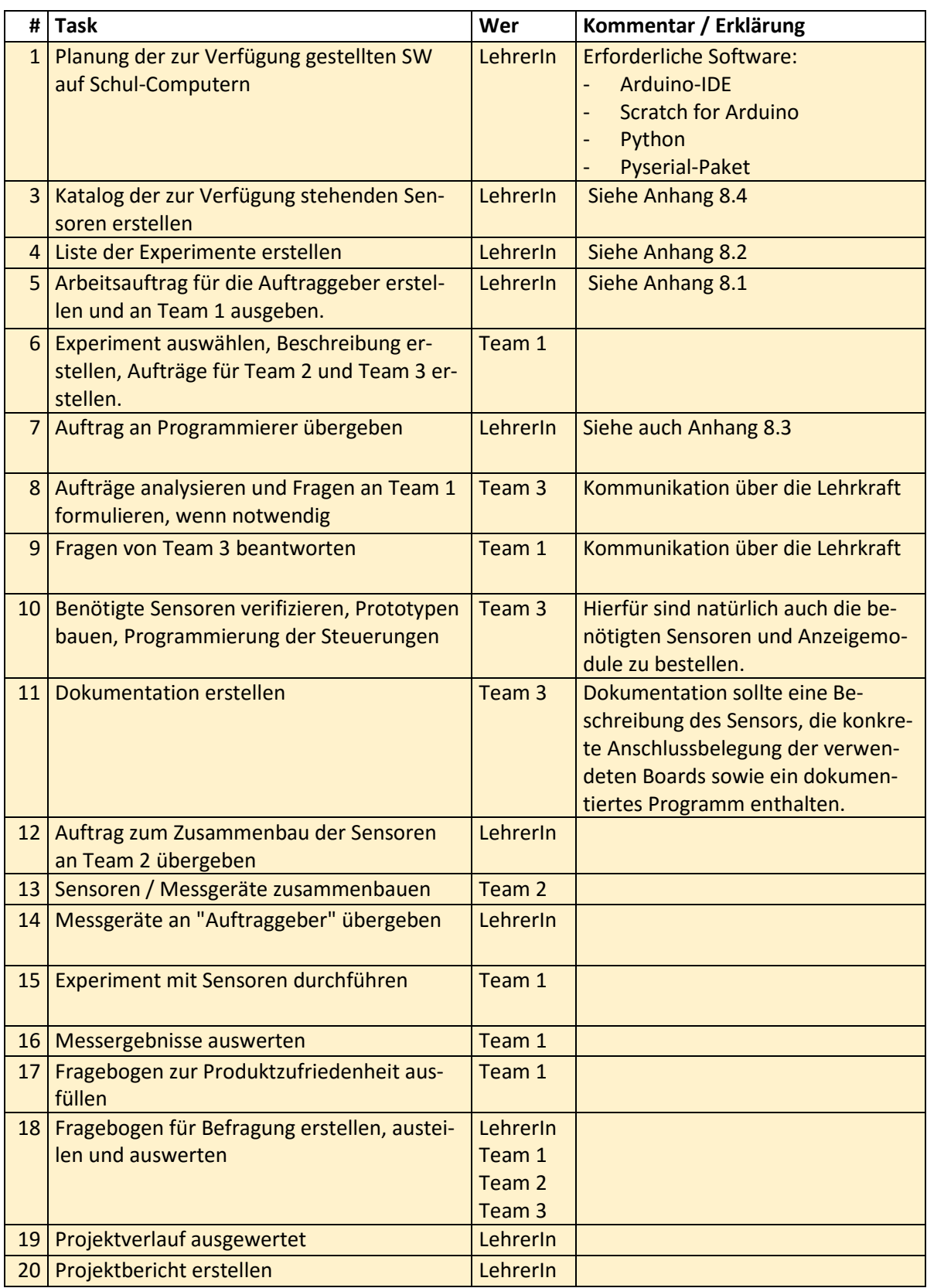

**Tabelle 2: Projektübersicht**

## <span id="page-11-0"></span>**2.5 Kompetenzorientierte Unterrichtsplanung**

Sieh[e Tabelle 1](#page-8-0) i[n 1.2.2.](#page-7-1)

## <span id="page-12-0"></span>**3 DURCHFÜHRUNG**

### <span id="page-12-1"></span>**3.1 Beschreibung der Umsetzung**

Das Projekt kann grob in fünf Teile geteilt werden:

- 1. Vorbereitungen
- 2. Beschreibung der Experimente und Erstellung der Arbeitsaufträge an die ProgrammiererInnen sowie der Hardware-Abteilung
- 3. Programmierung der Sensoren nach den Vorgaben der Auftraggeber
- 4. Einbau der Sensoren nach den Vorgaben der Auftraggeber
- 5. Durchführung der Experimente

Vor allem auf die Kommunikation bei den Punkten 2 – 4 wurde der Fokus der Evaluation gelegt. Siehe dazu auch Kapitel [4.1.](#page-16-3)

Folgende Punkte haben sich bei der Durchführung ergeben:

#### Ad 1 Vorbereitungen:

Vorbereitungsmaßnahmen sind nach Plan verlaufen – alle notwendigen Computer wurden schon vor dem Beginn des Schuljahrs mit der gewünschten Software ausgestattet. Auch der Katalog der zur Verfügung stehenden Sensoren wurde rechtzeitig erstellt. Vor allem die Erstellung des Katalogs war relativ zeitaufwändig. Der Zeitrahmen für diese Vorbereitungsmaßnahmen war in den Planungen sehr knapp bemessen.

#### Ad 2 Beschreibung der Experimente

Bei der Beschreibung der Experimente wurden doch mehr Unterrichtsstunden benötigt, als ursprünglich geplant waren. Als Gründe dafür konnten folgende ausgemacht werden:

- Die sehr offene Fragestellung war für viele SchülerInnen ungewohnt und es musste erst durch weitere Gespräche (zumeist in den einzelnen Kleingruppen) präzisiert werden, was von den SchülerInnen genau erwartet wird bzw. wurde oft nachgefragt, wie groß der Freiraum für sie tatsächlich ist.
- Bei den Beschreibungen der Auftraggeber (Team1) an die "Software-Abteilung" bzw. an die "Hardware-Abteilung" war es für die SchülerInnen nötig, die eigene Beschreibung aus anderer Sichtweise nochmals zu bearbeiten. Auch dies erforderte mehr Zeit als angenommen. Hier war der Hinweis an die SchülerInnen hilfreich, dass die anderen Abteilungen ihre Aufgabe im Idealfall auch ohne Beschreibung der Experimente durchführen könnten.

#### Ad 3 Programmierung der Sensoren nach den Vorgaben der Auftraggeber

 Im Nachhinein betrachtet wäre ein späterer Zeitpunkt für das Behandeln der Aufträge im Informatikunterricht günstiger gewesen. Ein Teil der Experiment-Beschreibungen war zum Zeitpunkt des Beginns im Wahlpflichtfach Informatik noch nicht verfügbar und wurde dann aus diesem Grund auch nicht genauer evaluiert. Hier erwies sich eine Einschränkung der möglichen Experimente als außerordentlich hilfreich, da dadurch von allen beteiligten Klassen sehr ähnliche Vorgaben an die Programmierer gerichtet wurden. Somit kann davon ausgegangen werden, dass auch jene SchüerInnen ihre Experimente durchführen werden können, da entsprechende Messgeräte zur Verfügung stehen (da sie von anderen SchülerInnen eingefordert wurden).

- Außerdem konnten nicht alle Sensoren im Zuge des Wahlpflichtfachs programmiert werden, da hierfür die zur Verfügung stehende Zeit nicht ausreichte (dieses Problem war aber schon bei der Planung bekannt – die zur Verfügung stehende Zeit konnte auch nicht ausgeweitet werden, da ja auch andere Inhalte im Wahlpflichtfach unterrichtet werden mussten). Schlussendlich wurden die von den SchülerInnen erstellten Software-Teile übernommen und teilweise überarbeitet bzw. durch Einbeziehung weiterer Sensoren durch die Lehrkraft ergänzt.
- Wie schnell die SchülerInnen beim Programmieren vorgegangen sind, hat sehr überrascht. Hier war kein zu vorsichtiger Umgang mit Hardware oder Software zu bemerken, sondern ein ausgesprochen zielgerichtetes Arbeiten mit Hilfe von Inputs durch die Lehrkraft, mit Hilfe von fertigen Anleitungen und Projekten aus dem Internet sowie mit der gezielten Suche nach Antworten in diversen Foren.
- Wenn auch nicht in schöne Form gegossen (da dies aus Zeitgründen nicht verlangt war), wurde auch die in einem Softwareprojekt gerne nicht ausreichend durchgeführte Dokumentation hochwertig ausgeführt. Nur so war es möglich, die einzelnen Software-Anteile zu einem gemeinsamen Programm zusammenzusetzen und schnell zu korrekter Anschlussbelegung der Sensoren zu kommen.
- Auch ergab sich erst im Zuge des Projektjahres die Konkretisierung der Umsetzung bzgl. einer einfachen Handhabung im Unterricht. Daher wurde ein zuvor nicht geplanter Aufwand für eine im täglichen Unterricht einsetzbaren Lösung spendiert: um die Sensoren mit den Arduino-Boards verbinden zu können, wurde eine auf das Arduino-Board aufsteckbare Platine entwickelt, auf der auch ein VGA-Stecker Platz fand. Somit können nun die einzelnen Sensoren über einen VGA-Stecker an das Messsystem einfach angesteckt werden. Damit dann auch keine neue (zum jeweiligen Sensor passende) Software auf das Arduino-Board gespielt werden muss, bevor Messungen möglich sind, wurde mit den einzelnen Pins des VGA-Steckers auch feststellbar, welcher Sensor an das Arduino-Board angeschlossen ist. Somit kann auf dem Arduino-Board eine gemeinsame Software für alle Sensoren laufen, die im ersten Schritt feststellt, welcher Sensor angeschlossen ist und dann die jeweilige Mess-Routine startet.

#### Ad 4 Einbau der Sensoren nach den Vorgaben der Auftraggeber

Für den Zusammenbau der Messgeräte und den Einbau der Sensoren wurde in den beiden 3. Klassen (Team 2) ebenfalls der Aufbau und die Funktionsweise der Messgeräte besprochen. Die SchülerInnen mussten danach das Gehäuse zusammensetzen und die LCD-Module anschließen. Die meisten Messgeräte konnten so aufgebaut werden. Ebenso wurde eine Materialliste für die Experimente erstellt. Einige Sensoren (für den Unterricht in der 5. Klasse in Informatik) wurden von den SchülerInnen verkabelt – mittels Klemmkontakte ohne der Notwendigkeit zu löten.

Für wenige Messgeräte wurde ein spezieller Einbau in Gehäuse gefordert – diese Arbeitsschritte konnten im Klassenverband der jeweiligen Klassen leider nicht durchgeführt werden. Die Kontaktierung der Sensoren und das Löten der Steckkontakte wurde durch die Lehrkraft bewerkstelligt.

#### Ad 5 Durchführung der Experimente

Nach Abschluss des Zusammenbaus konnten die Versuche in den 4. Klassen (Team 1) durchgeführt werden. Diese Experimente fanden teilweise nach Notenschluss statt und sorgten dafür, dass auch diese Physik-Stunden intensiv genutzt werden konnten.

### <span id="page-14-0"></span>**3.2 Beschreibung einer Lernaufgabe**

Als Beispiel für eine Lernaufgabe wird an dieser Stelle der Arbeitsauftrag an das Team 1 herangezogen – siehe auch Kapitel [8.1,](#page-36-1) wo der gesamte Arbeitsauftrag zu finden ist. Die Auflistung aller angestrebten Kompetenzen finden sich in Kapitel [1.2.2.](#page-7-1)

Im Folgenden ist erklärt, mit welchem Teil der Aufgabe welche Kompetenz(en) angesprochen werden sollten.

Da dieser Arbeitsauftrag zum Inhalt hat, ein Experiment zu planen, ist die Kompetenz E3 (zu Fragestellungen eine passende Untersuchung oder ein Experiment planen, durchführen und Protokollieren) aus dem NAWI 8 Kompetenzmodell angesprochen.

Mit dem Punkt 1: "Eine Kurzbeschreibung, was du mit dem Experiment in Erfahrung bringen willst." wird die Arbeitsweise in der Physik adressiert. SchülerInnen sollen auf Basis einer Fragestellung arbeiten (siehe auch E 2 (zu Vorgängen und Phänomenen in Natur, Umwelt und Technik Fragen stellen und Vermutungen aufstellen) aus dem NAWI 8 Kompetenzmodell.

Mit dem Punkt 2: "Eine genaue Beschreibung des Aufbaus des Experiments inklusive einer beschrifteten Skizze." und Punkt 3 "Eine Beschreibung, wie das Experiment **durchgeführt** wird." wird die Kompetenz W 1 (Vorgänge und Phänomene in Natur, Umwelt und Technik beschreiben und benennen) aus dem NAWI 8 Kompetenzmodell angesprochen.

Der Punkt 4: "Eine Auflistung, welche **physikalischen Größen (inklusive Einheiten)** du konkret bei dem Experiment **messen** willst." wurde so in den Arbeitsauftrag hineingenommen, da SchülerInnen oft eine physikalische Größe von ihrer jeweiligen Einheit nicht unterscheiden können. Dies ist hier bewusst gefordert, um eine bessere Unterscheidung von Größe und Einheit zu fördern (da eine Diskussion innerhalb der Kleingruppe nötig ist, um diese Frage zu beantworten).

Mit Punkt 5: "Aus diesem Katalog [..siehe auch Kapitel [8.4.](#page-40-0).] sollst du nun einen geeigneten **Sensor** bzw. geeignete Sensoren **auswählen**. Begründe bitte deine Auswahl!" wird die Kompetenz W2 (aus unterschiedlichen Medien und Quellen fachspezifische Informationen entnehmen) teilweise gefordert. Aber es sind auch Schlüsse zu ziehen, um einen passenden Sensor auszusuchen – daher wird auch die Kompetenz S1 (Daten, Fakten und Ergebnisse aus verschiedenen Quellen aus naturwissenschaftlicher Sicht bewerten und Schlüsse daraus ziehen) adressiert.

Um die Punkte 6 und 7 erfüllen zu können (hier geht es um die Darstellung und Ausgabe der Messwerte) wird eine Abstraktion von dem konkreten Experiment verlangt: die SchülerInnen sollen die geforderten Messgeräte so beschreiben, dass diese von den anderen Teams auch dann korrekt programmiert und zusammengebaut werden können, wenn diese die Experimentbeschreibung nicht vorliegen haben.

### <span id="page-15-0"></span>**3.3 Verbreitung und Vernetzung**

#### Lokal:

Da es sich um das Start-Projekt zu diesem Thema handelt, wurde der Fokus auf die nachhaltige Verwendung und Verbreitung innerhalb der Schule gelegt. Hier wurden bereits auch KollegInnen aus anderen Fächern involviert:

- Durch die Streuung der Tätigkeiten innerhalb dieses IMST-Projekts über mehrere Klassen und damit auch über mehrere Lehrkräfte, erfolgte auch gleich eine Verteilung über mehrere Lehrkräfte innerhalb der MINT-Fächer Physik und Informatik.
- Im Laufe des Schuljahres wurden auch schon die Ergebnisse dieses Projekts genutzt und andere Sensoren (UV-Messung) mit Hilfe der Ansteuerung über Arduino-Boards in einem schulautonomen, fächerübergreifenden Gegenstand eingesetzt (mit Fokus die Fächer Biologie, Chemie und Physik).
- Am Ende des Schuljahres erfolgte auch ein Wissens- und Erfahrungsaustausch innerhalb des Kollegiums unter Beteiligung der kreativen Fächer wie textiles und technisches Werken, einem Freigegenstand, der das Arbeiten mit modernen Medien zum Inhalt hat. Ziel dabei war und ist, sehr einfach fächerübergreifende Projekte aufzusetzen und dabei auch einen sehr niederschwelligen Zugang zu oft als sehr schwer und komplex empfundenen Themen aus den Naturwissenschaften anzubieten.

#### Regional:

Es wird überlegt, die gewonnenen Fertigkeiten bzgl. der Verwendung von Arduino-Boards und Sensoren, deren Programmierung und deren Einsatzmöglichkeiten im Unterricht (Physik, Informatik, …) als PH-Kurs anzubieten.

## <span id="page-16-0"></span>**4 ERGEBNISSE (EVALUATION)**

### <span id="page-16-1"></span>**4.1 Beschreibung einer Leistungsaufgabe**

Die Leistungsfeststellung erfolgte - für Team 1 zu der im Abschnitt [3.2](#page-14-0) beschriebenen Lernaufgabe – auf Basis der erstellten Experiment-Beschreibungen. Hier wurde darauf geachtet, dass die erfragten Teilpunkte ausreichend bearbeitet wurden und dies physikalisch korrekt erfolgte.

Ob die erfolgte Abstraktion auch korrekt durchgeführt wurde, wurde von Team 3 geprüft. Idealerweise sollte der Auftrag an die Programmier-Abteilung ohne die Experiment-Beschreibung verständlich sein. Dies wurde von den Schülern des Wahlpflichtfachs Informatik für alle rechtzeitig fertiggestellten Experiment-Beschreibungen durchgeführt. Siehe dazu auch die Evaluation in Kapitel [4.1.1](#page-16-2) un[d 4.1.](#page-16-3)

### <span id="page-16-2"></span>4.1.1 **Evaluation des Projekts IMST zum Thema "Kommunikation der Gruppen untereinander"**

Legende:

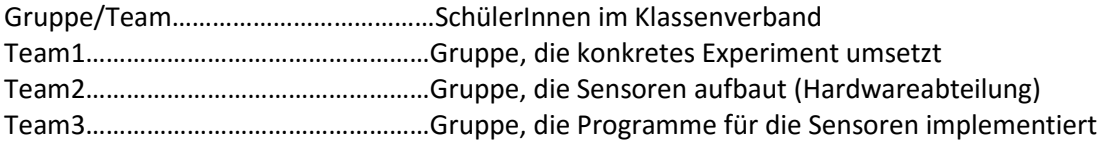

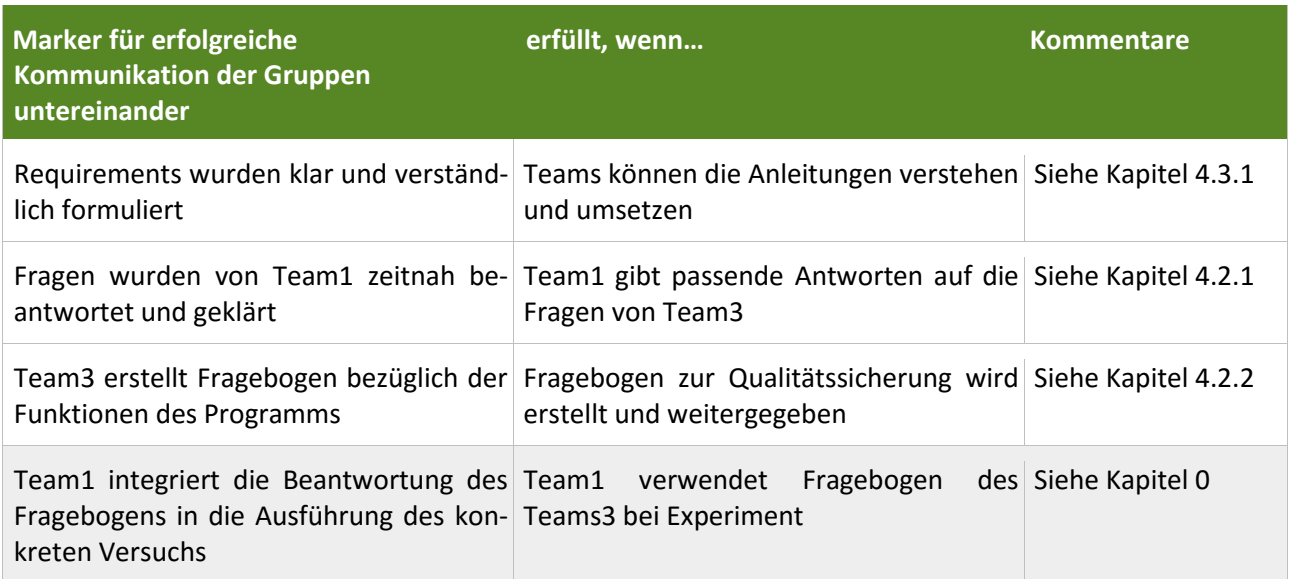

<span id="page-16-3"></span>**Tabelle 3: Tabelle der für dieses Projekt geplanten Marker zur Evaluation**

### **4.2 Daten**

In diesem Kapitel sind die Daten aufgelistet / zusammengefasst, die während des Projekts gezielt erhoben wurden.

### **4.2.1 Analyse der Aufträge an die ProgrammiererInnen (von Team 1 an Team 3)**

In der folgenden Tabelle wird die Analyse der Arbeitsaufträge (Experimentbeschreibungen, die von Team1 erstellt wurden) wiedergegeben. Diese Analyse wurde von Team3 (ProgrammiererInnen) durchgeführt und kommentiert die Verständlichkeit sowie die Wertigkeit der Ausführungen, um diese dann bei der Programmierung tatsächlich umzusetzen. Die Beiträge der SchülerInnen wurden nicht weiter verändert, sondern nur geeignet den einzelnen Spalten zugewiesen. Teilweise wurden Ergänzungen vorgenommen, um die Lesbarkeit zu erhöhen bzw. um die Antworten von Team3 zu berücksichtigen.

Basis für diese Analyse waren jene Ausarbeitungen von Team1, die einen expliziten Arbeitsauftrag an die Programmier-Abteilung enthielten.

<span id="page-17-1"></span><span id="page-17-0"></span>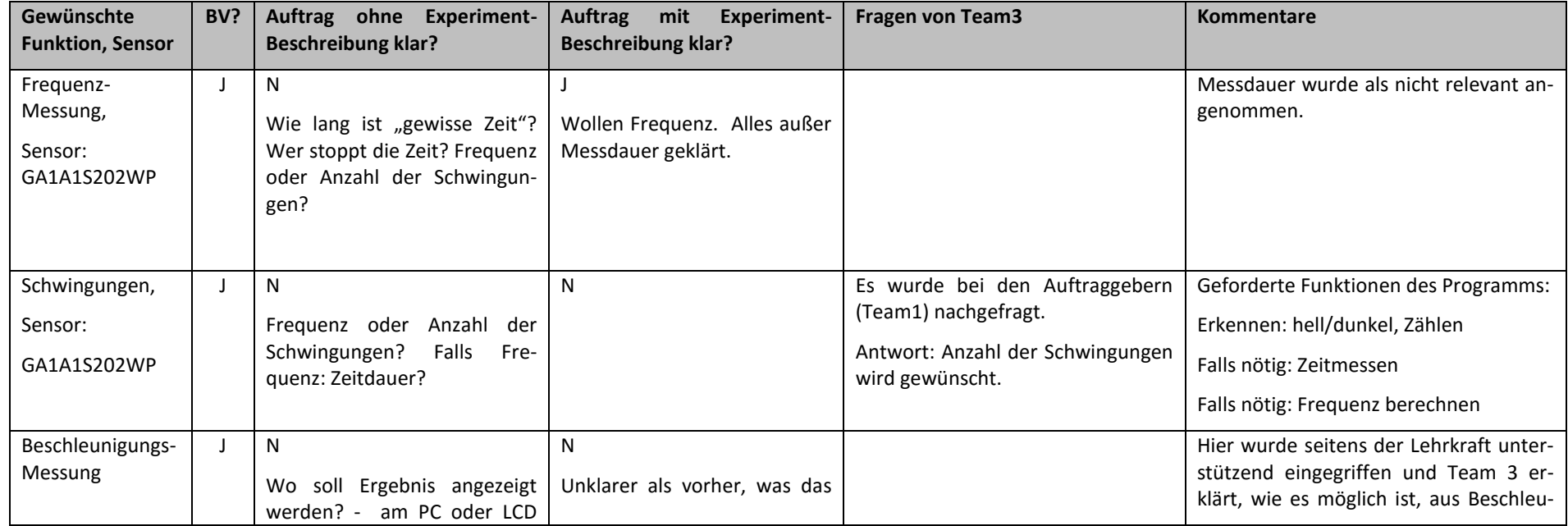

#### Legende (2. Spalte der folgenden Tabelle): **BV? ..... Beschreibung verständlich?**

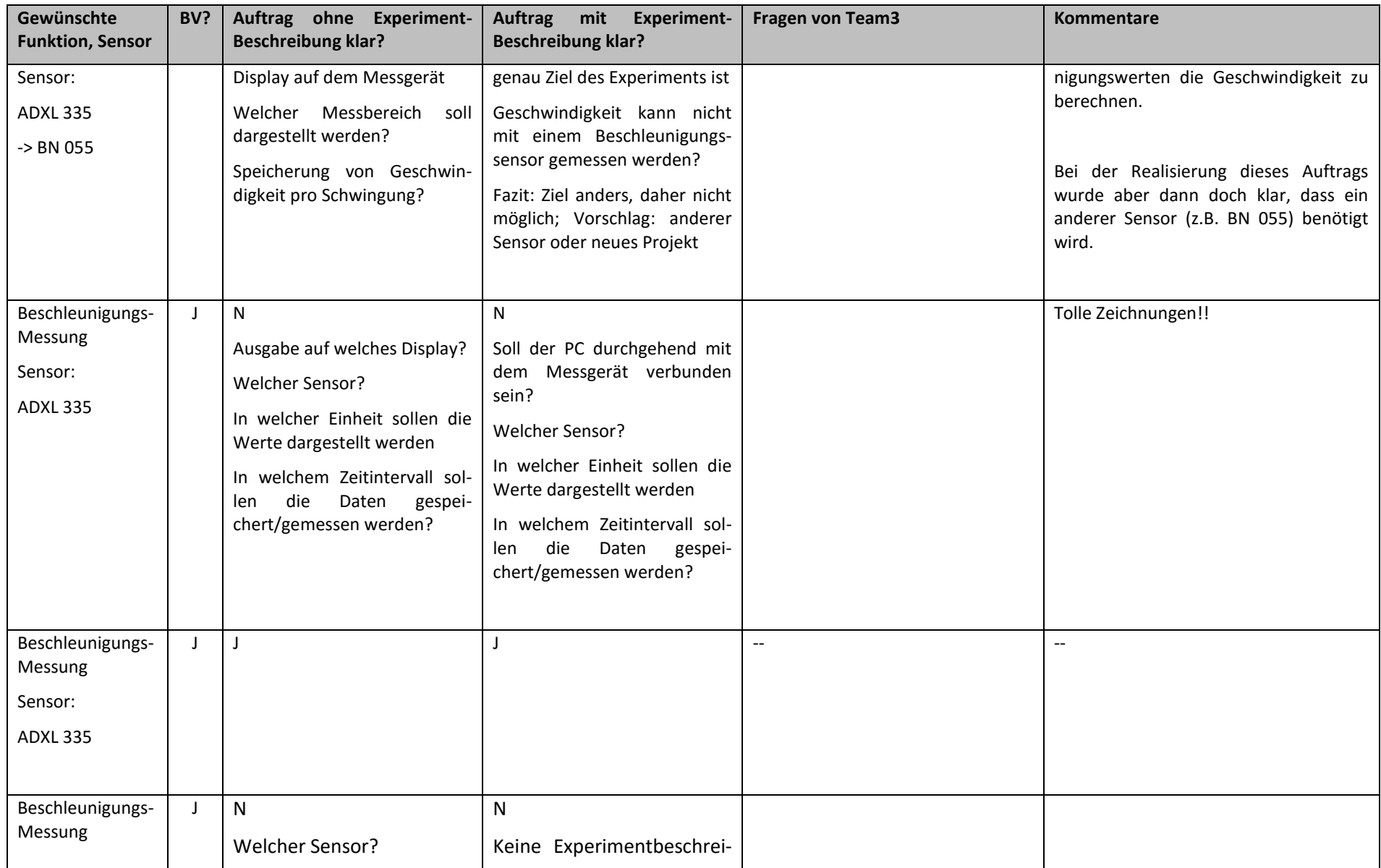

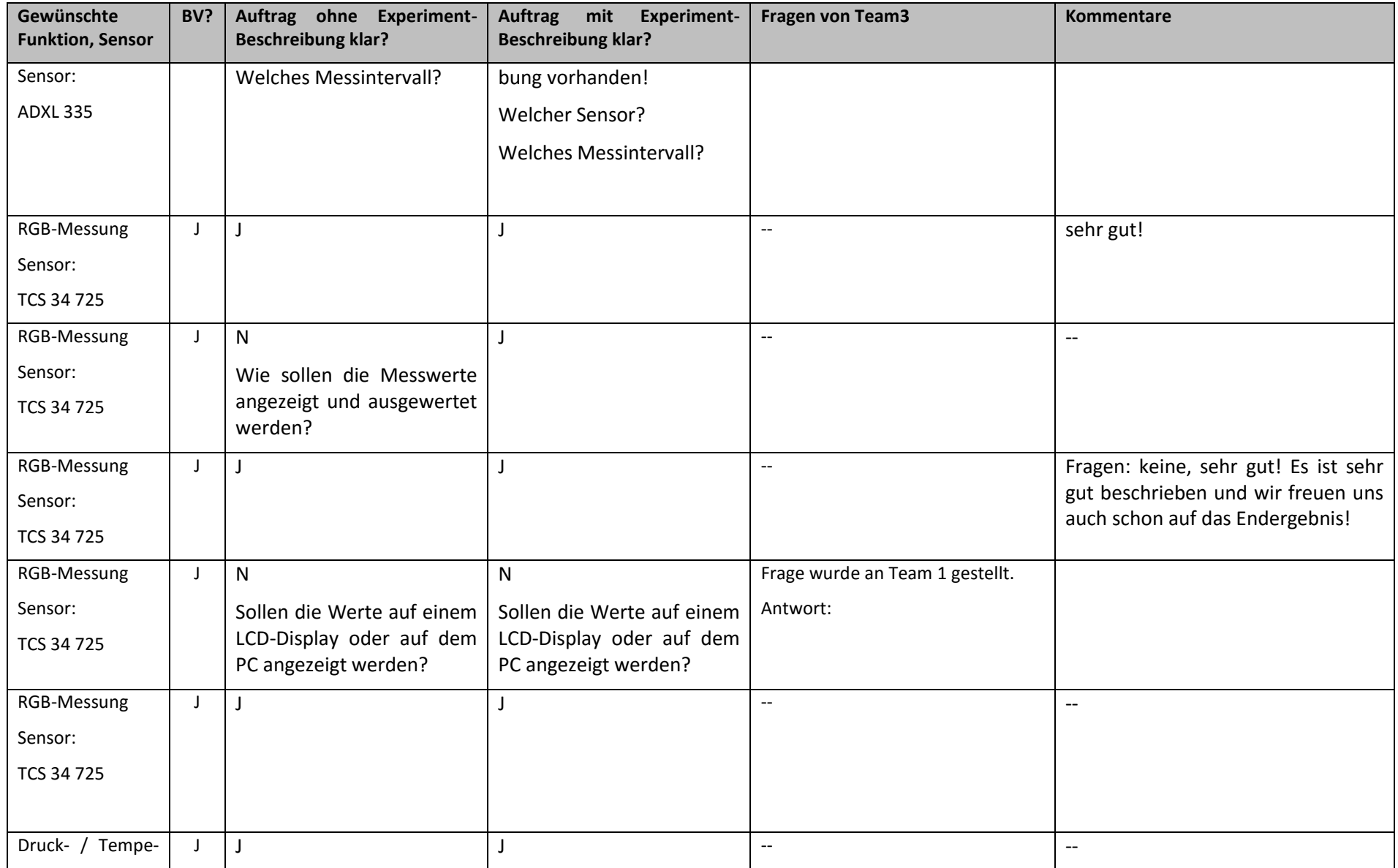

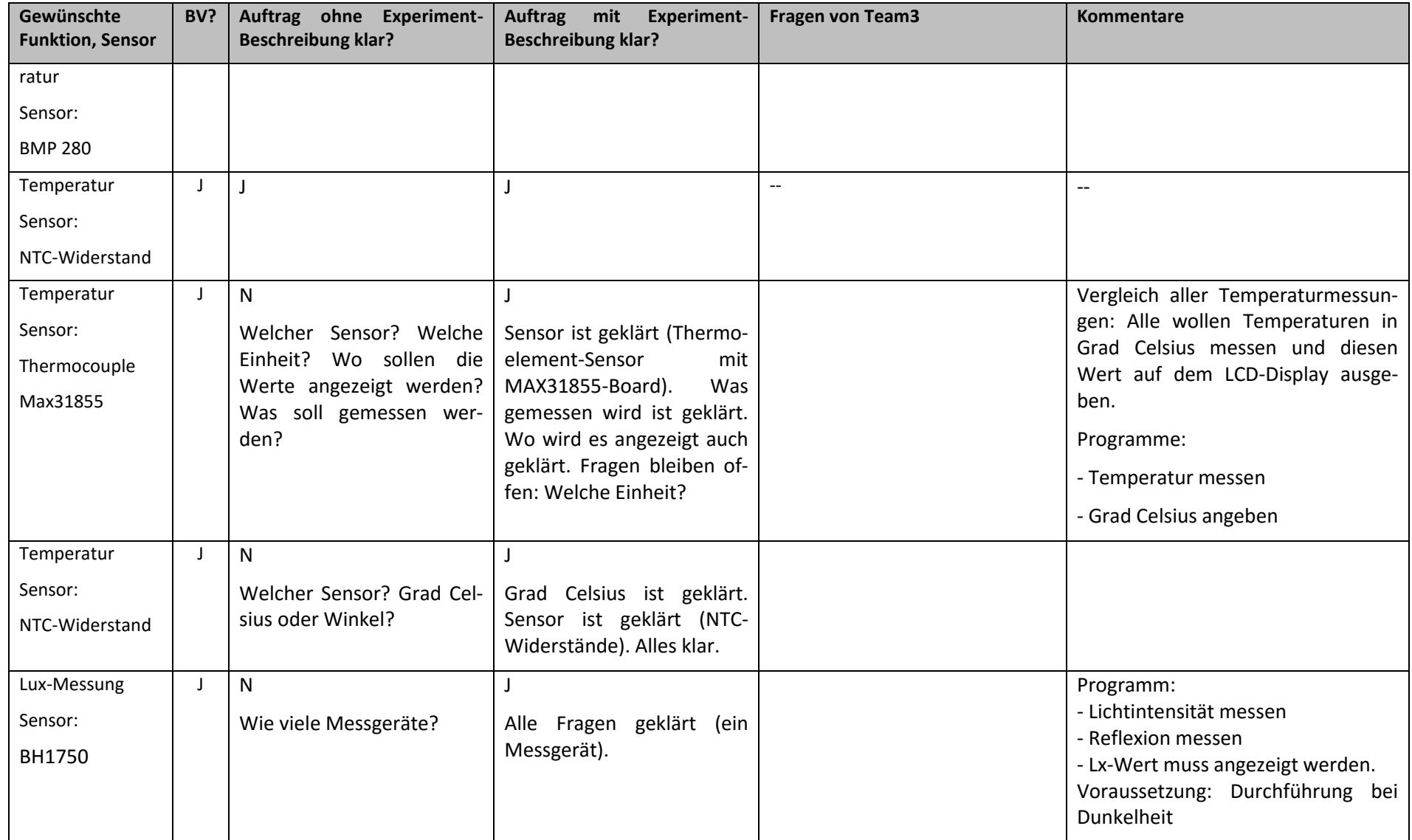

### <span id="page-21-0"></span>**4.2.2 Zufriedenheit mit dem Endprodukt (Team1)**

Am Ende des Projekts wurden dem Auftraggeber (Team1) die fertigen Messgeräte zur Verfügung gestellt, damit (endlich) die gewünschten Experimente durchgeführt werden konnten.

Um über die Qualität der gefertigten Messgeräte Auskunft zu bekommen, wurde in jenen Klassen, für die auch die genaue Analyse der Aufträge an die Programmier-Abteilung durchgeführt wurde, auch eine Umfrage bzgl. Brauchbarkeit des Endprodukts durchgeführt.

Durch die Umfrage – mittels Google - Formular - ergaben sich folgende Ergebnisse.

An der Umfrage beteiligten sich 45 SchülerInnen des Teams1.

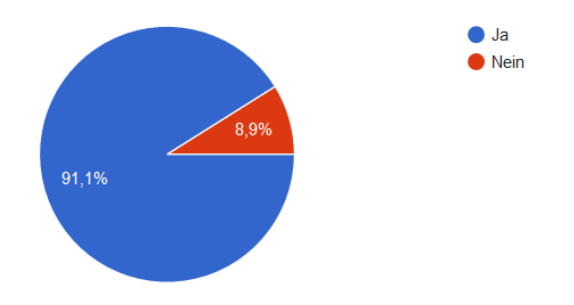

Ist für dein Experiment ein Messgerät vorhanden? (45 Antworten)

Anmerkung: Es gab einige SchülerInnen, die ein Messgerät mit einem anderen Temperatur-Sensor beauftragt haben, dann aber auf ein anderes Messgerät wechseln mussten.

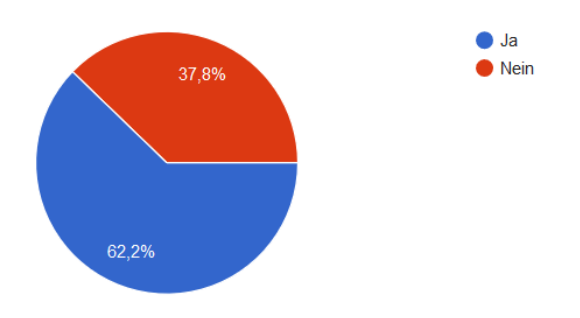

Ist das Messgerät genauso, wie du es bestellt hast? (45 Antworten)

Wurde die Anzeige der Daten auf dem kleinen LCD-Display so programmiert. wie von dir gewünscht?

(45 Antworten)

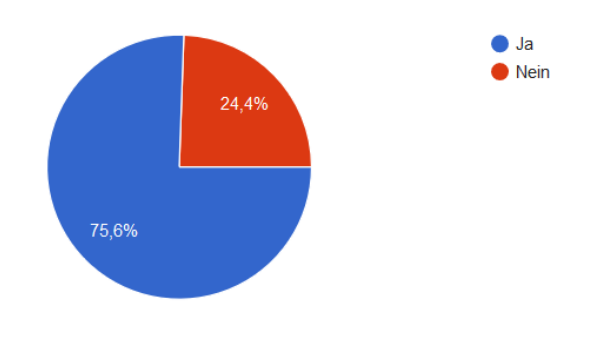

#### Kann das Messgerät die für deine Messung erforderlichen Messwerte (über das LCD-Display oder mit dem Computer) liefern?

(45 Antworten)

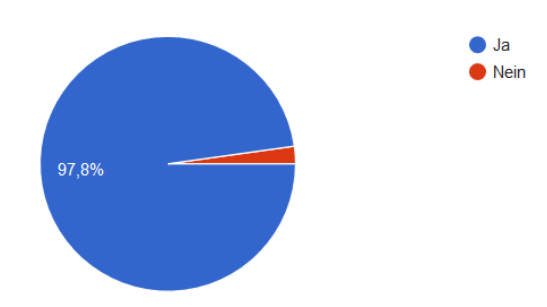

#### Wurde das Messgerät / der Sensor so eingebaut, wie von dir gewünscht? (45 Antworten)

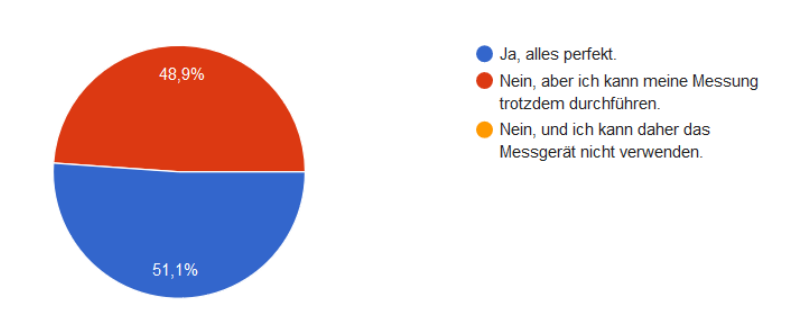

#### Kannst du das Messgerät für deine Messungen verwenden? (Auch wenn es vielleicht nicht so ist, wie es von dir bestellt worden ist.)

(45 Antworten)

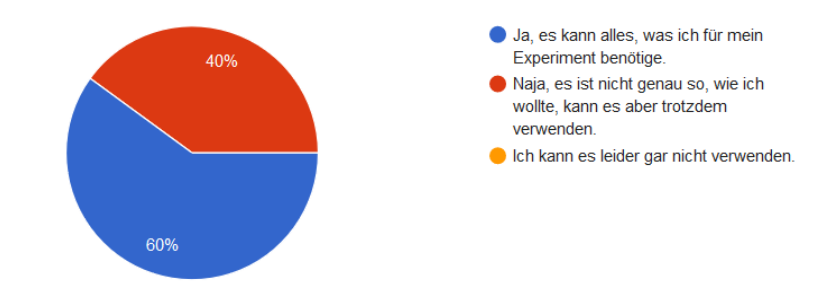

### <span id="page-23-0"></span>**4.2.3 Allgemeine Befragung am Ende des Projekts**

Weiters wurde am Ende des Projekts eine Befragung mit den folgenden Fragen gewünscht. Diese Umfrage wurde ebenfalls mit Google-Formular durchgeführt – 109 SchülerInnen beteiligten sich an der Umfrage.

Anmerkung: Wegen eines Krankenstands eines/r Projektmitarbeiters/in konnte die Umfrage in zwei der beteiligten Klassen nicht durchgeführt werden.

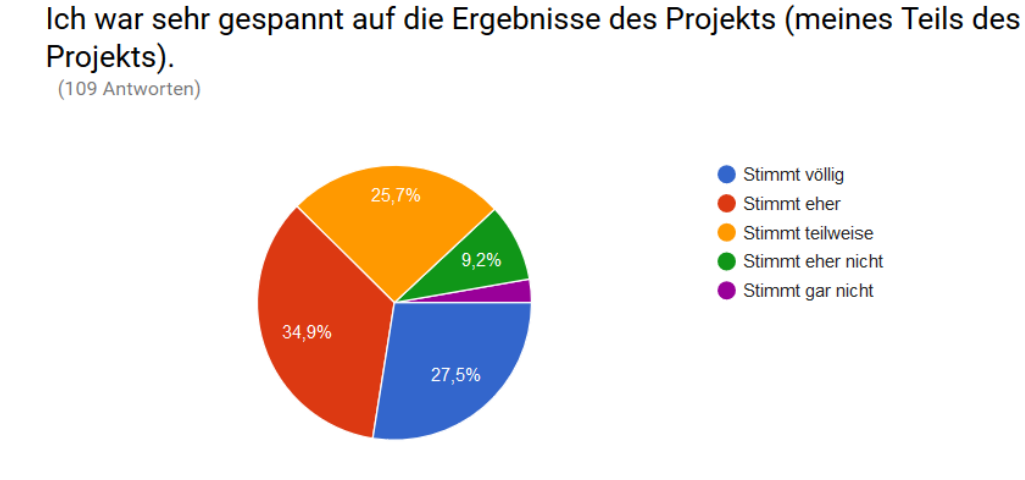

#### Ich bin bereit so etwas wieder zu machen. (109 Antworten)

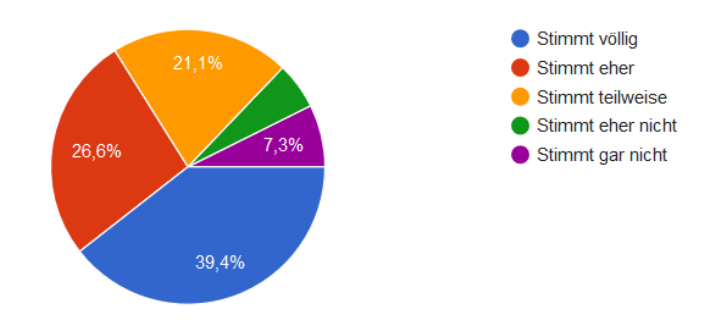

Ich fand das Thema spannend. (109 Antworten)

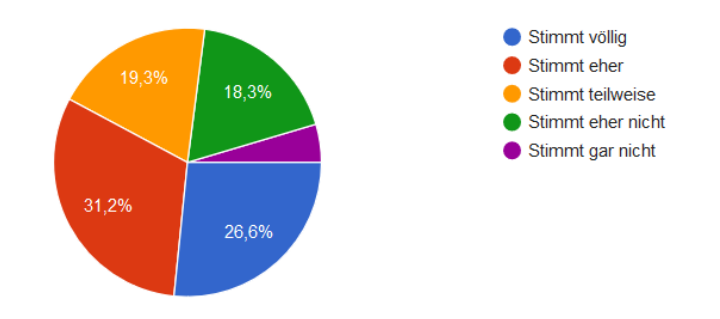

#### Ich habe mich angestrengt meinen Teil des Projekts gut zu machen.

(109 Antworten)

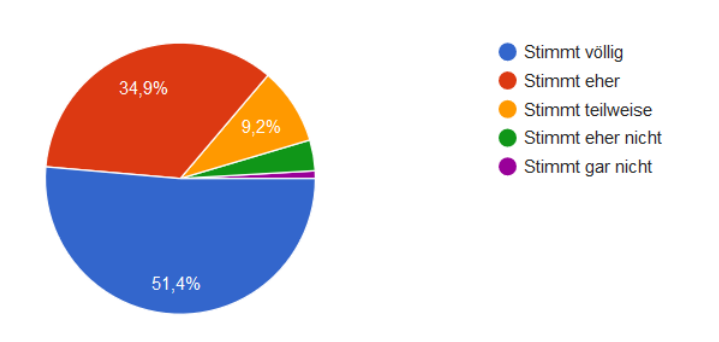

#### Ich würde das behandelte Thema als interessant bezeichnen. (109 Antworten)

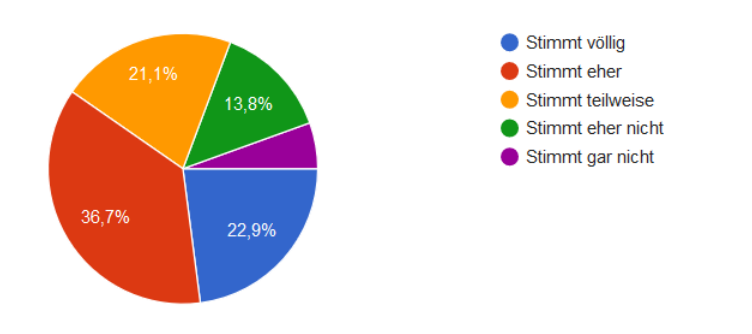

Ich freue mich auf den nächsten Unterricht mit diesem Thema. (109 Antworten)

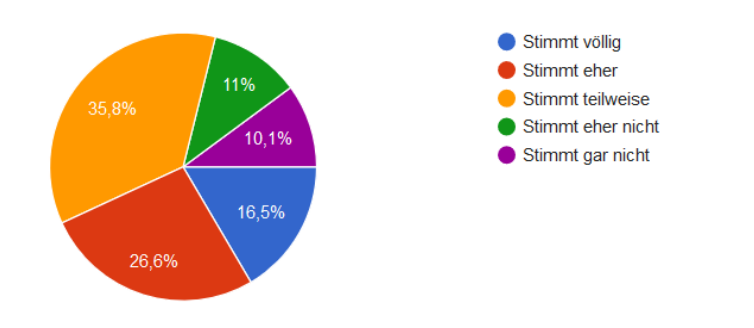

Ich habe in diesen Unterrichtsstunden gerne mitgemacht. (109 Antworten)

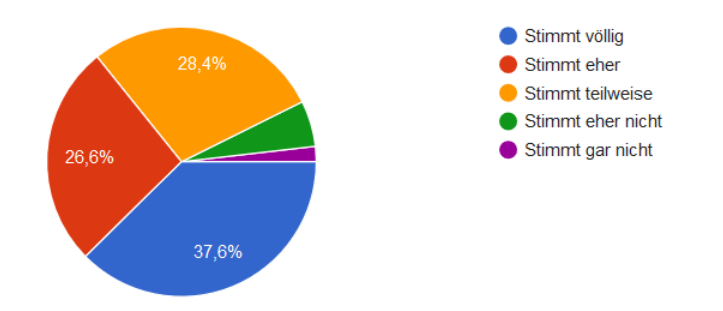

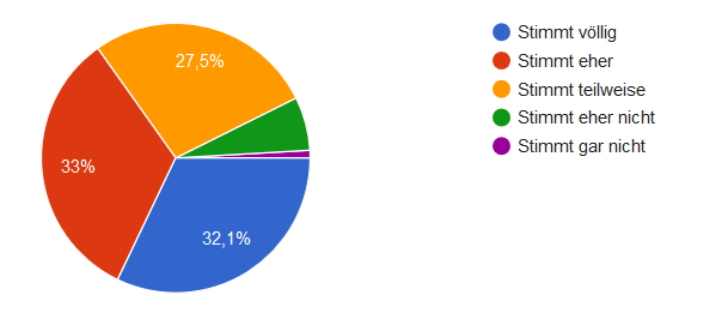

Es war wichtig für mich die Aufgaben gut zu bewältigen. (109 Antworten)

#### Ich habe weiter gearbeitet, bis ich mit dem Ergebnis zufrieden war. (109 Antworten)

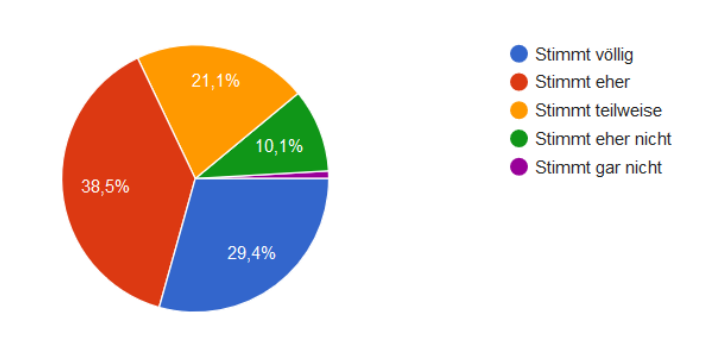

### Ich habe bei diesen Aufgaben viel gearbeitet und bin nicht nur

herumgesessen. (109 Antworten)

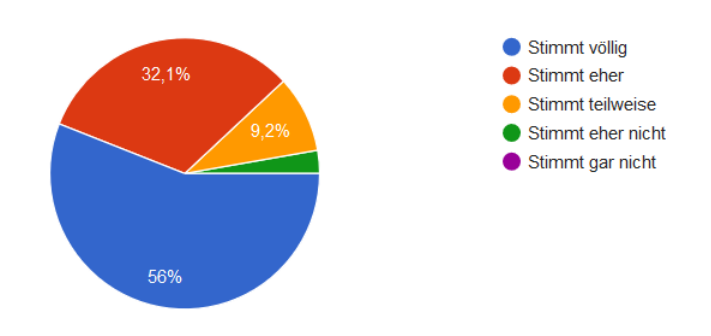

### <span id="page-25-0"></span>**4.3 Interpretation**

In diesem Abschnitt ist eine Interpretation der in Kapitel [4.2](#page-17-0) aufgelisteten Daten zu finden.

### <span id="page-25-1"></span>**4.3.1 Interpretation: Analyse der Aufträge an die ProgrammiererInnen (von Team 1 an Team 3)**

<span id="page-25-2"></span>Die dieser Interpretation zugrundeliegenden Daten sind bitte der Tabelle aus dem Kapitel [4.2.1](#page-17-1) zu entnehmen.

#### Ergebnisse der Analyse:

- Es wurden **alle** Aufträge in einer Weise verfasst, dass die für Team3 verständlich waren!
- Von diesen 16 Aufträgen waren 6 (das entspricht ca. einem Drittel) so beschrieben, dass die Aufträge so gut verfasst wurden, dass sie auch ohne Experimentbeschreibung klar und verständlich waren.
- 12 von 16 Aufträgen waren mit der jeweiligen Experimentbeschreibung klar und verständlich.
- Nur für 5 von 16 Aufträgen musste mit den jeweiligen Auftraggebern Rücksprache gehalten werden.

#### Interpretation:

- Die SchülerInnen von Team 1 haben außerordentlich ernsthaft gearbeitet.
- Viele Aufträge wurden so verfasst, dass eine Abstraktion von dem konkreten Experiment gelungen ist. Die beteiligten SchülerInnen konnten sich in die Rolle des/der ProgrammiererIn versetzen und alle für diese wichtigen Punkte im Arbeitsauftrag unterbringen.
- Dreiviertel aller Aufträge wurden so klar beschrieben, dass keine Rücksprache gehalten werden musste, auch wenn darunter auch solche Aufträge fallen, die nicht ein so hohes Abstraktionsvermögen gezeigt haben.
- Die paar wenigen Beschreibungen, für die nochmals bei Team1 nachgefragt werden musste, stellen den normalen Alltag in einer Entwicklungsabteilung dar (allerdings sind dann klarerweise komplexere Beschreibungen notwendig). Da diese Aufträge mit Hilfe von wenigen Fragen geklärt werden konnten, kann man auch von diesen Aufträgen noch behaupten, dass sie ernsthaft erstellt worden sind.

### <span id="page-26-0"></span>**4.3.2 Interpretation: Zufriedenheit mit dem Endprodukt (Team1)**

Aus den Antworten zu den gestellten Fragen – siehe [4.2.2](#page-21-0) - kann man lesen, dass die Messgeräte in einem großen Ausmaß verwendbar waren – auch wenn nicht auf alle Wünsche der Auftraggeber eingegangen worden ist: jedes Experiment konnte schlussendlich durchgeführt werden!

### <span id="page-26-1"></span>**4.3.3 Interpretation: Allgemeine Befragung am Ende des Projekts**

Aus den Antworten zu den Fragen, die SchülerInnen von allen Teams gestellt wurden, lässt sich ein hohes Ausmaß an Schülerbeteiligung ablesen – siehe auc[h 4.2.3.](#page-23-0)

Die Ergebnisse decken sich auch mit der Interpretation in [4.3.1](#page-25-1) über die Qualität der Aufträge: es gab eine hohe Bereitschaft der SchülerInnen, an diesem Projekt mitzuarbeiten und die gestellten Aufgaben in einer guten Qualität zu erledigen.

## <span id="page-27-0"></span>**5 GENDER & DIVERSITÄT**

Folgende Punkte wurden bzgl. Gender & Diversität berücksichtigt:

- Bei der Auswahl des Experiments wurde der konkrete Kontext für das Experiment nicht vorgegeben. So wurde zum Beispiel auch das Bauen eines Messgeräts zur Bestimmung der Haarfarbe zugelassen.
- Beim Zusammenbau der Sensoren / Messgeräte wurden keine fertigen Konstruktionspläne vorgegeben, wodurch ein Gestaltungsspielraum erhalten blieb.
- Bei der Einbindung der Messwerte in ein selbstprogrammiertes Programm gab es keine Vorgaben für das Programm. Somit konnten die SchülerInnen ihre eigenen Ideen im Programm umsetzen.

## <span id="page-28-0"></span>**6 RESÜMEE UND AUSBLICK**

Während der Projektlaufzeit wurden funktionierende Messgeräte hergestellt. Auch eine Beteiligung mehrerer Klassen verschiedener Schulstufen und verschiedener Unterrichtsfächer konnte bewerkstelligt werden, auch wenn es hier sehr leicht zu großen Verzögerungen kommen kann, wenn die Synchronisation nicht eingehalten werden kann.

Durch die nun verfügbaren Messgeräte kann der Physik-Unterricht in Zukunft ebenfalls durch ähnliche Experimente bereichert werden. Auch lässt sich mit den durch die Messgeräte erfassten Messwerten die Auswertung von Daten verstärkt im Unterricht thematisieren.

Schlussendlich konnte bei diesem Projekt viel Know-how im Umgang mit Einplatinen-Computern und deren Programmierung aufgebaut werden, das nun für weitere Projekte zur Verfügung steht.

### <span id="page-28-1"></span>**6.1 Endprodukt 1: Messgeräte für viele unterschiedliche Größen**

Einfache Sensoren, die in Physik eingesetzt werden können, sind: Temperatursensoren, Sensoren für die Entfernungsmessung, Licht- und Farbsensoren sowie Beschleunigungssensoren. Diese durch das Projekt erstellten Sensoren sollen künftig im Physikunterricht bei Freiarbeiten, Partnerarbeiten beim selbstständigen Experimentieren von den SchülerInnen eingesetzt werden.

### <span id="page-28-2"></span>**6.1.1 Prinzipieller Aufbau der Messgeräte**

Aus den folgenden Abbildungen ist ersichtlich, aus welchen Teilen ein Messgerät besteht (ohne Sensor) und wie diese zusammengesetzt werden.

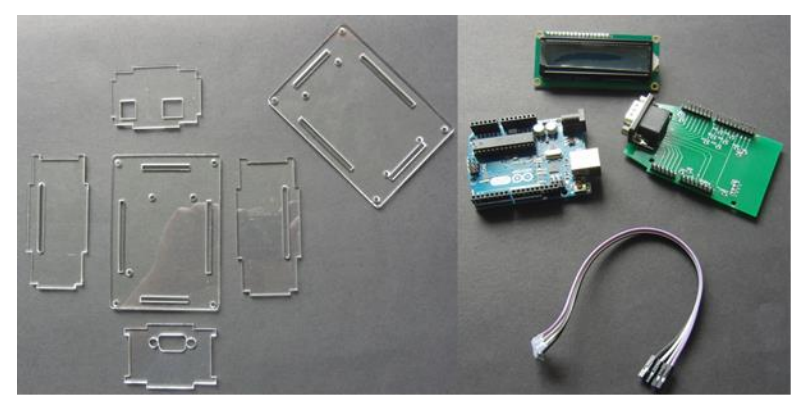

**Abbildung: Bauteile, aus denen ein Messgerät zusammengesetzt wird**

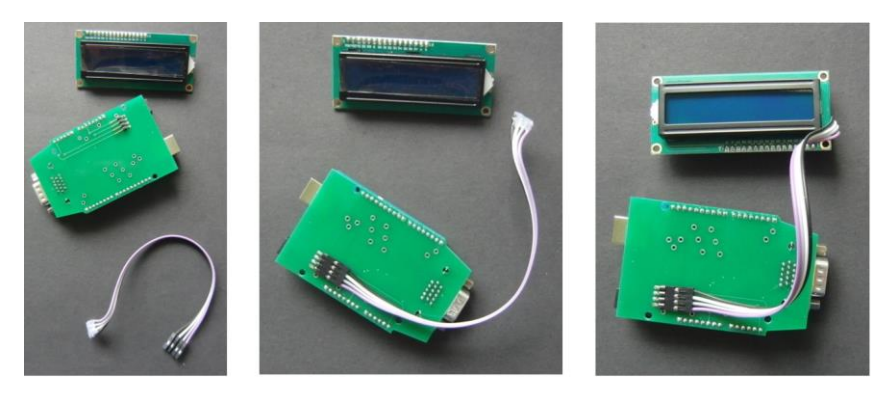

**Abbildung: Anstecken des LCD-Displays**

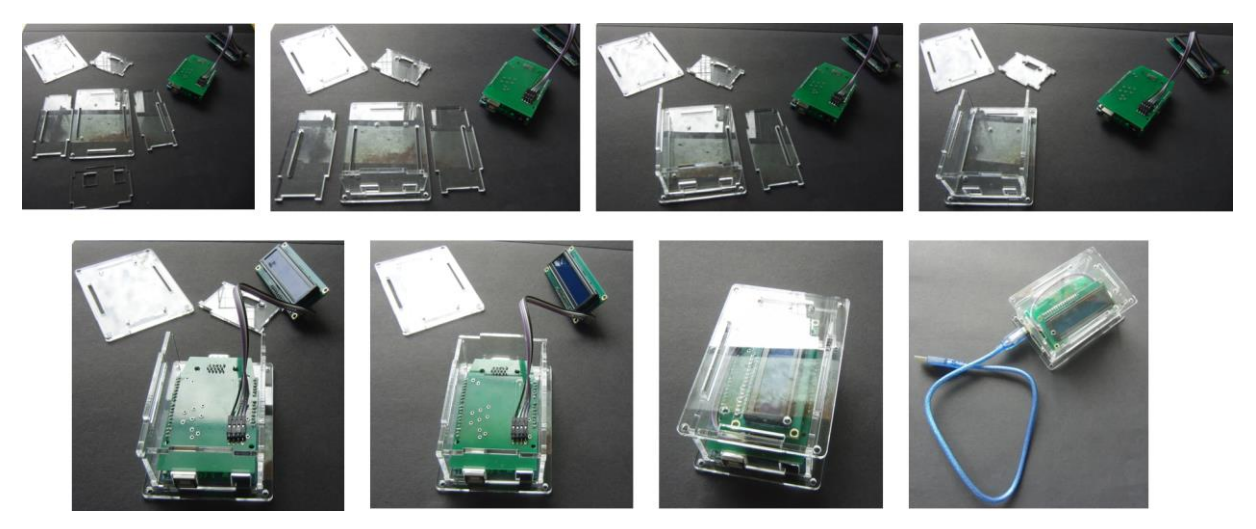

**Abbildung: Zusammensetzen des Messgeräts**

### <span id="page-29-0"></span>**6.1.2 Überblick über die eingesetzten Sensoren**

Das Aussehen der Sensoren kann dem Sensoren-Katalog entnommen werden (siehe Kapitel [8.4\)](#page-40-0). Einige dieser Sensoren wurden je nach Beschreibung der Auftraggeber auch eingebaut bzw. montiert, wie aus den folgenden Abbildungen ersichtlich ist.

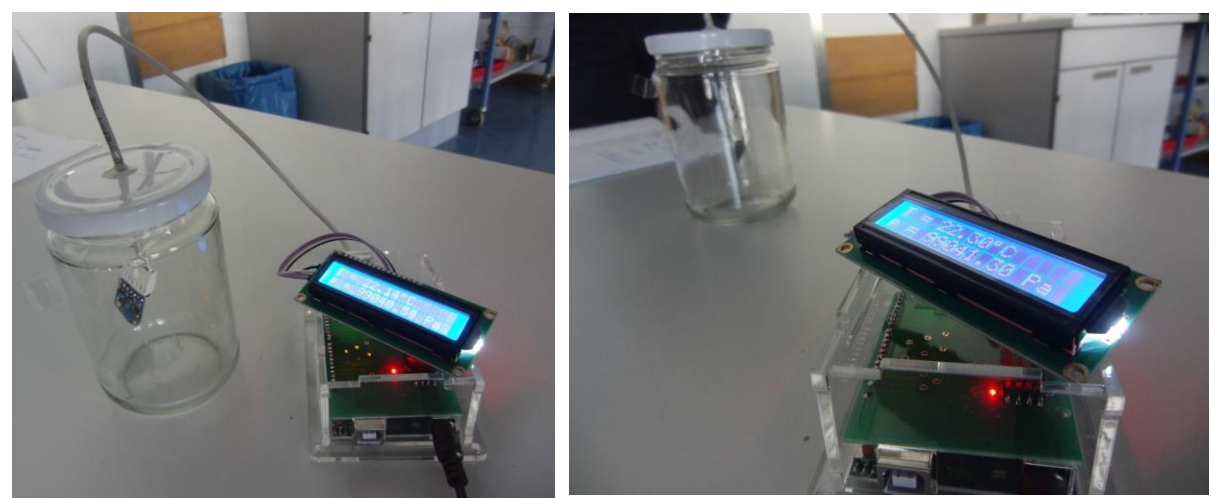

**Abbildung: Messung von Druck und Temperatur in einem geschlossenen Behälter**

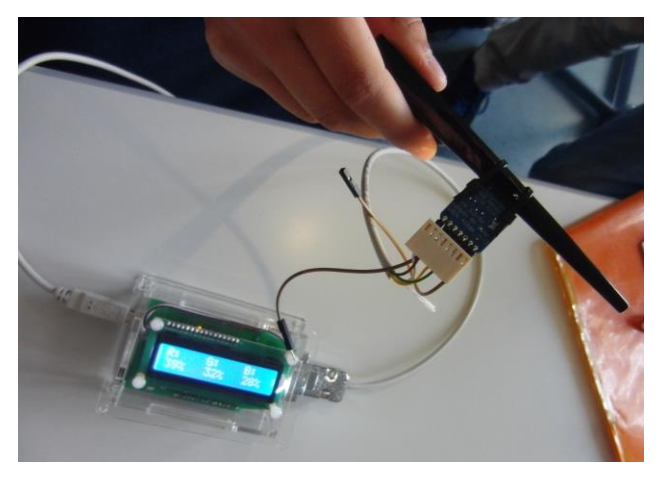

**Abbildung: An eine Haarspange montierter Farbsensor**

### <span id="page-30-0"></span>**6.2 Endprodukt 2: Viele erfolgreich durchgeführte Experimente**

Eine Auswahl von Experimenten, die mit den erstellten Messgeräten durchgeführt wurden:

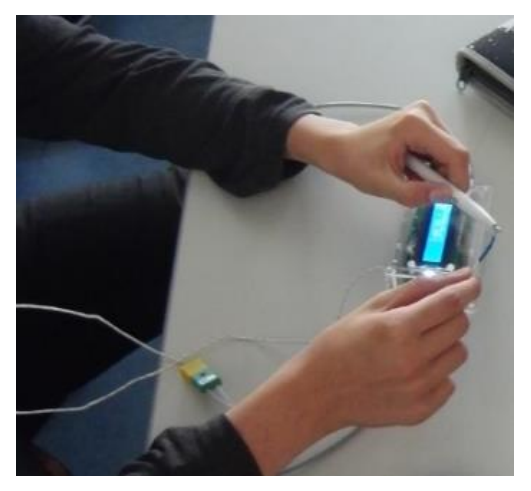

**Abbildung: Messung der Temperatur verschiedener Gegenstände (Messung mit einem Thermocouple)**

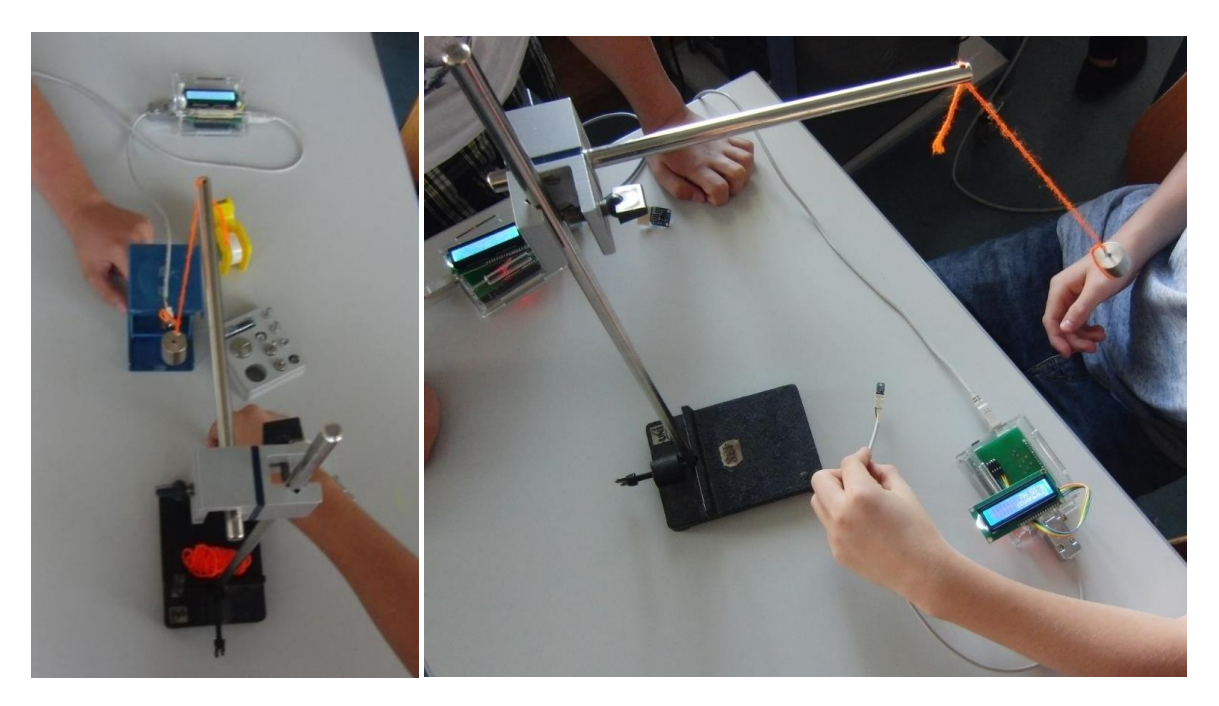

**Abbildung: Messung der Frequenz in Abhängigkeit von Masse und Fadenlänge (Fadenpendel)**

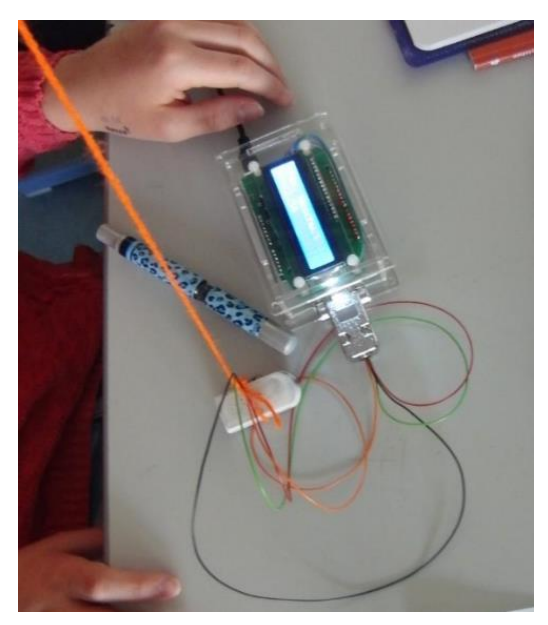

**Abbildung: Messung der maximalen Geschwindigkeit eines pendelnden Radiergummis**

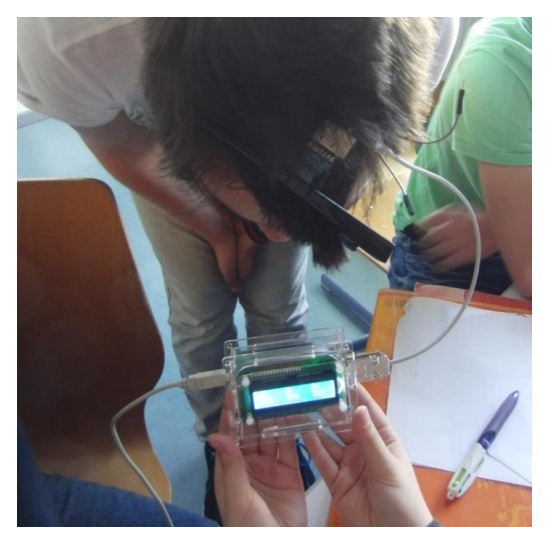

**Abbildung: Messung der Haarfarbe mit Hilfe des Farbsensors**

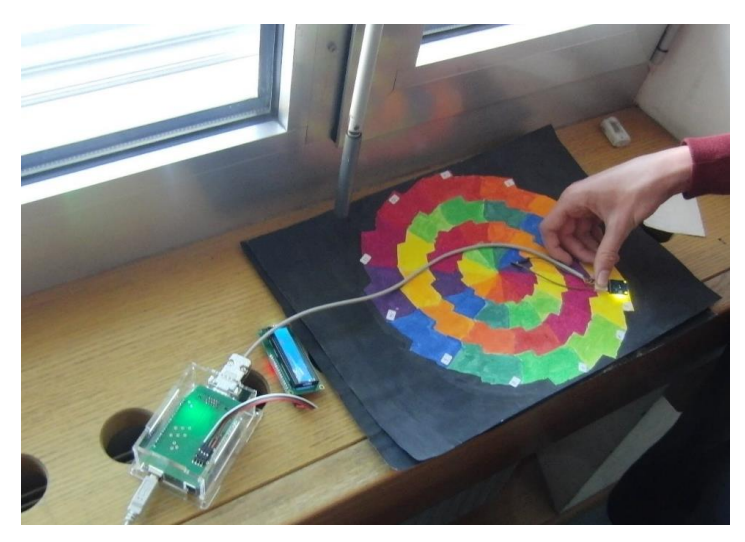

**Abbildung: Messung eines selbstgemalten Farbkreises mit einem Farbsensor**

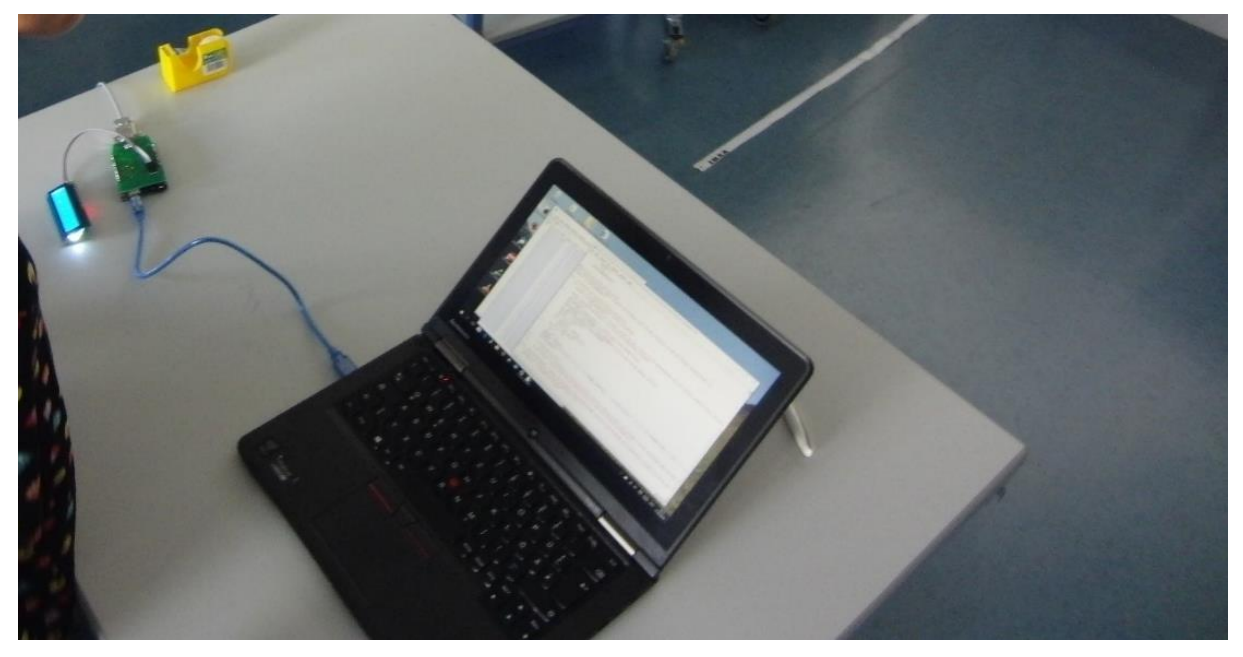

**Abbildung: Berechnung der Wegstrecke aus Beschleunigungswerten (Sensor ist auf den Vorbereitungstisch angeklebt – die Beschleunigungswerte werden über USB-Schnittstelle eingelesen und mit Hilfe eines Python-Programms ausgewertet.)**

### <span id="page-32-0"></span>**6.3 Endprodukt 3: Verwendung von Sensoren im Informatikunterricht**

Im Informatikunterricht der 9. Schulstufe wurden grundlegende Techniken des Programmierens mit Hilfe von Scratch behandelt. Damit hier auch ein Bezug zur realen Welt geschaffen werden kann, wurden Arduino-Boards mit einfachen Sensoren versehen im Unterricht verwendet. Der Auftrag an die SchülerInnen war, dass sie die gewonnen Messwerte (Helligkeit, Temperatur) in ihrem Programm (mit Scratch for Arduino, S4A, erstellt) verwenden mussten und ihr Programm je nach eingelesenen Messwerten unterschiedlich reagieren sollte. Damit dies möglich ist, war es eine Notwendigkeit, folgende Programmstrukturen zu verwenden:

- **Schleifen**
- Verzweigung
- Kommunikation mittels Broadcast-Messages zwischen den einzelnen Objekten des Programms (diese werden bei Scratch "sprites" genannt)

Beispiele für eine erfolgreiche Umsetzung während einer Doppelstunde (SchülerInnen hatten aber bereits Erfahrung im Umgang mit Scratch):

Pferd, das sich je nach Temperatur in unterschiedlicher Umgebung zeigt:

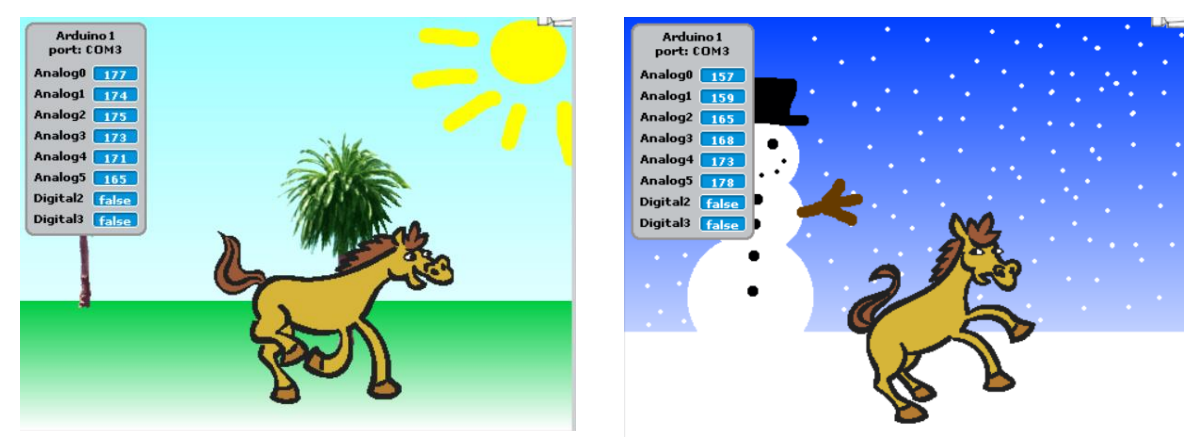

Figuren, die sich je nach Beleuchtung anders bewegen:

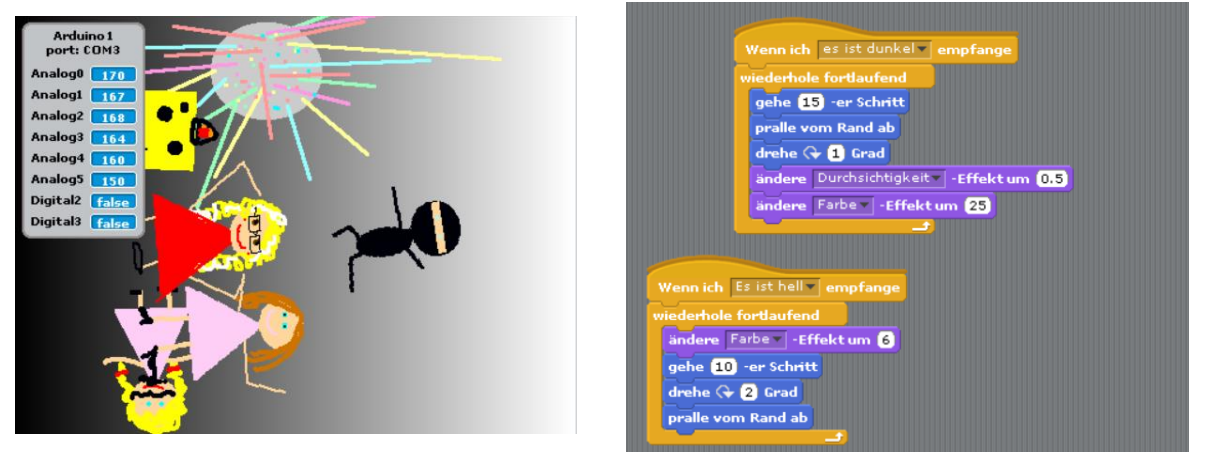

Person, die sich abhängig von Lichteinflüssen unterschiedlich verhält (Aufstehen, Hinsetzen, Bewe-

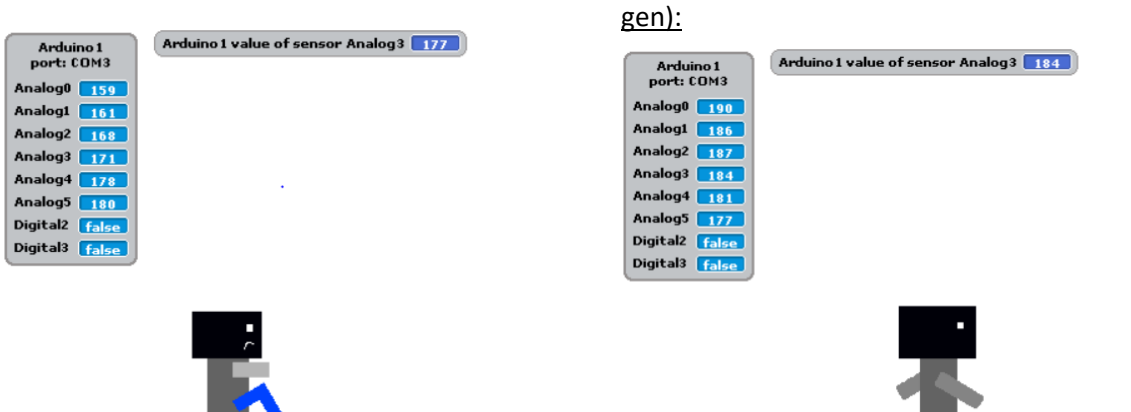

Fledermäuse, die sich je nach Lichteinfall anders bewegen (4 unterschiedliche Schwellwerte):

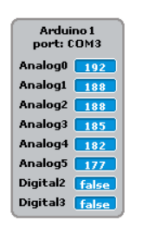

**READER** 

Wenn ich | esisthell = | empfange || Wenn ich | esistnichthell = | empfange gleite 1 Sek. zu x: 199 y: 159 wiederhole fortlaufend<br>**gleite (\*** Sek. zu x: 59 y: 8) Wenn ich esistnichtnochheller  $\begin{bmatrix} e \\ \hline \end{bmatrix}$ wenn ich esistnochheller – empfange **in der Statt**<br>Wenn ich esistnochheller – empfange **in der Statt** wiederhole fortlaufend<br>Setze Größe auf 64 %

## <span id="page-35-0"></span>**7 LITERATUR**

- [1] Kompetenzmodell NAWI 8, bifie, URL: [https://www.bifie.at/system/files/dl/bist\\_nawi\\_kompetenzmodell-8\\_2011-10-21.pdf](https://www.bifie.at/system/files/dl/bist_nawi_kompetenzmodell-8_2011-10-21.pdf) (15.7.2016)
- [2] Informatik-Kompetenzmodell, URL: [http://www.ahs-informatik.com/informatik-matura](http://www.ahs-informatik.com/informatik-matura-neu/das-kompetenzmodell/)[neu/das-kompetenzmodell/](http://www.ahs-informatik.com/informatik-matura-neu/das-kompetenzmodell/) (15.7.2016)

### <span id="page-36-0"></span>**8 ANHANG**

### <span id="page-36-1"></span>**8.1 Arbeitsauftrag für die SchülerInnen der 4. und 5. Klasse**

### **Projekt: Messgeräte für den Physik-Unterricht**

Deine Klasse nimmt an einem Projekt teil, bei dem Messgeräte gebaut werden sollen. Dazu werden kleine Geräte (Mikroprozessor-Boards) und Sensoren angekauft, die dann zusammengebaut und programmiert werden. Schlussendlich sollen diese neuen Messgeräte bei ganz bestimmten Experimenten zum Einsatz kommen sollen.

### **Deine Aufgabe:**

Deine Aufgabe ist es, aus den zur Auswahl stehenden Themen eines auszusuchen und in Zweier-Teams für ein geeignetes Experiment eine gute Beschreibung auszuarbeiten.

Folgende Punkte sollen in der Beschreibung enthalten sein:

- 1. Eine **Kurzbeschreibung**, was du mit dem Experiment in Erfahrung bringen willst.
- 2. Eine genaue **Beschreibung des Aufbaus des Experiments** inklusive einer beschrifteten Skizze.
- 3. Eine Beschreibung, wie das Experiment **durchgeführt** wird.
- 4. Eine Auflistung, welche **physikalischen Größen (inklusive Einheiten)** du konkret bei dem Experiment **messen** willst.

Aus dem 4. Punkt ergibt sich, welches Messgerät bzw. welche Messgeräte du für die Durchführung des Experiments benötigst. Diese Messgeräte sollen am G11 (zusammen-) gebaut und programmiert werden.

Ein Katalog mit der Beschreibung der einzelnen Mess-Sensoren und der zugehörigen Steuergeräte soll dir bei der Auswahl helfen. Diesen Katalog bekommst du nach Fertigstellung der ersten 4 Punkte.

- 5. Aus diesem Katalog sollst du nun einen geeigneten **Sensor** bzw. geeignete Sensoren **auswählen**. Begründe bitte deine Auswahl!
- 6. Zusätzlich zu dieser Auswahl ist es noch ganz wichtig, dass du genau beschreibst, was denn genau (also welche physikalische Größe) mit Hilfe dieser Sensoren gemessen werden soll und wie die Messwerte auf dem Messgerät angezeigt werden sollen. Beschreibe also genau, **welche Sensoren du für dein Messgerät verwenden willst, wo diese in deinem Experiment platziert sein müssen und wie die Ausgabe (z.B. Anzeige) der gemessenen Daten aussehen soll**.
- 7. In manchen Fällen (bei bestimmten Experimenten) ist vielleicht auch eine **komplizierte Auswertung von Messwerten** sinnvoll. Bitte prüfe, ob dies für dein Experiment zutrifft oder nicht. Wenn ja, dann verfasse bitte eine genaue Beschreibung, wie die Messwerte nach der Auswertung dargestellt werden sollen (z.B. auf dem Bildschirm eines PCs).

Sind die Punkte 5 bis 7 erledigt, dann geht die Beschreibung der Messgeräte sowohl an die "Hardware-Abteilung" als auch an die "Software-Abteilung" des G11.

- In der "Hardware-Abteilung" des G11 werden die SchülerInnen von zwei 3. Klassen versuchen, den Sensor wie gewünscht zusammenzubauen.
- In der "Software-Abteilung" des G11 werden die SchülerInnen einer Informatikgruppe der 5. Klasse und des Wahlpflichtfachs Informatik dann versuchen, die gewünschten Funktionen für dich zu programmieren.

Im Idealfall sind deine Beschreibungen so gut, dass sich die SchülerInnen auskennen und mit ihrer Arbeit gleich beginnen können.

**Bitte achte bei deiner Beschreibung darauf, dass alles möglichst eindeutig und klar beschrieben und erklärt ist!** 

### <span id="page-38-0"></span>**8.2 Themen für Experimente**

### Themen für Experimente

Karin Galle, Bernd Kurzmann, Franziska Ortner

#### Projekt: Messgeräte für den Physik-Unterricht 1

Bei dem Projekt Messgeräte für den Physik-Unterricht sollen für ausgewählte Experimente die dafür notwendigen Messgeräte am G11 gefertigt werden. Im Folgenden sind diese zur Auswahl stehenden Themen bzw. Experimentvorschläge kurz beschrieben. Falls du eigene Ideen hast und Vorschläge für eine Änderung dieser Themen hast, dann besprich deinen eigenen Entwurf mit deiner Lehrkraft.

#### **Experimente**  $\overline{2}$

#### 2.1 Wärmelehre

#### 2.1.1 Temperaturmessung

Körper aus unterschiedlichen Materialien (Holz, Kunststoff, Metall, Wand, Stoff,...) fühlen sich unterschiedlich warm bzw. unterschiedlich kalt an. Sind diese wirklich unterschiedlich warm?

#### 2.1.2 Spezifische Wärmekapazität eines Metall-Körpers

Erhitzt man einen Metall-Körper auf eine bestimmte Temperatur (z.B. 100°C) und lässt ihn dann in einem Wasserbad abkühlen, dann kann man seine spezifische Wärmekapazität messen, wenn sowohl die Temperatur des Wassers im Wasserbad vor dem Eintauchen als auch die Masse des Wassers bekannt ist. Dazu muss man die Erwärmung des Wasserbads messen.

#### 2.1.3 Zusammenhang von Druck und Temperatur

In einem abgeschlossenen System gibt es einen einfachen Zusammenhang zwischen Druck und Temperatur. Verändert man z.B. in einem geschlossenen Gefäß die Temperatur, so ändert sich automatisch auch der Druck. Am anschaulichsten stellt man diesen Zusammenhang in einem p/T-Diagramm dar.

### 2.2 Mechanik

#### 2.2.1 Pendelschwingung

Bei diesem Versuch schwingt ein auf einem Faden befestigter Körper. Aber wie oft schwingt dieser Körper hin und her? Welche Teile des Experiments kannst du ändern und damit feststellen, wovon die Dauer einer Pendelschwingung abhängt?

#### 2.2.2 s/t-Diagramme, v/t-Diagramme, a/t-Diagramme

Zur Darstellung von Bewegungen verwendet man in der Physik oft die Darstellung in Diagrammen. Bei einem Experiment könnte der Bewegungsablauf eines Körpers oder vielleicht auch einer Person über den Abstand gemessen werden.

#### 2.2.3 Beschleunigungsmessung

Welche Beschleunigungen treten bei einer U-Bahn-Fahrt auf? Überlege dir, wie so ein Diagramm aussehen könnte. Wenn man über einen Zeitraum die Beschleunigungswerte regelmäßig misst, so kann man daraus auf die Geschwindigkeit und den Weg schließen.

#### 2.3 Optik

#### 2.3.1 Farbbestimmung

Oft ist es interessant, welche Farbe die Oberfläche eines Körpers bzw. welche Farbanteile das Licht einer Lichtquelle hat. Will man diese Farbe auf dem Bildschirm eines PCs anzeigen, so muss man wissen, wie groß der Anteil der Farben Rot, Blau und Grün ist, da der Computer Farben mit Hilfe dieser RGB-Werte anzeigt.

### <span id="page-39-0"></span>**8.3 Arbeitsauftrag an die InformatikerInnen**

### **Projekt: Messgeräte für den Physik-Unterricht**

Deine Klasse nimmt an einem Projekt teil, bei dem Messgeräte gebaut werden sollen. Dazu werden kleine Geräte (Mikroprozessor-Boards) und Sensoren angekauft, die dann zusammengebaut und programmiert werden. Schlussendlich sollen diese neuen Messgeräte bei ganz bestimmten Experimenten zum Einsatz kommen sollen.

### **Deine Aufgabe:**

Deine Aufgabe ist es, die Software für einige der Messgeräte zu erstellen. Was du konkret programmieren sollst, wurde von den Auftraggebern festgelegt (4. und 5. Klassen). Gehe dabei bitte wie folgt vor:

- 1. Lies dir die Beschreibungen der Auftraggeber durch.
- 2. Sind die Beschreibungen verständlich? Notiere dir in einem Word-Dokument alle Unklarheiten (bitte hier auch immer die Namen der Auftraggeber anführen.)
- 3. Versuche Gemeinsamkeiten in den Beschreibungen zu finden (vielleicht kann man dadurch den Effekt erzielen, dass weniger Programme zu schreiben sind.)
- 4. Beschreibe in einem weiteren Kapitel deines Dokuments, welche Funktionalitäten gefordert sind (also was dein Programm / deine Programme können soll(en)). Beschreibe, was unbedingt gemacht werden muss, um die geforderten Funktionen zu erreichen. Beschreibe auch, welche der gewünschten Funktionen nicht unbedingt erforderlich wären.
- 5. Recherchiere im Internet, ob es für den jeweiligen Sensor schon Programme bzw. Programmteile gibt, die du verwenden kannst.
- 6. Verwende diese Programme bzw. Programmteile, verändere diese gegebenenfalls und lade sie auf das Arduino-Board hoch, um diese zu testen. (Bitte den Programmcode entsprechend zu kommentieren!)
- 7. Erstelle eine genaue Beschreibung (mit Angabe aller verwendeter Quellen!!!) in einem weiteren Kapitel deines Word-Dokuments.

#### **Bitte achte bei deiner Beschreibung darauf, dass alles möglichst eindeutig und klar beschrieben und erklärt ist!**

### <span id="page-40-0"></span>**8.4 Katalog der Sensoren**

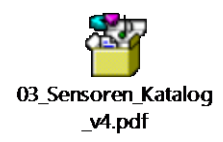

Siehe Zusatzmaterial zum Projekt: "Sensoren Katalog v4.pdf".

### <span id="page-40-1"></span>**8.5 Befragung zur Zufriedenheit des Auftraggebers**

Diese Umfrage wurde mittels Google-Formular erhoben – siehe folgenden Fragebogen.

### **Zufriedenheit des Auftraggebers**

Du hast nun ein Messgerät in Händen, das für dich programmiert und zusammengebaut wurde. Bitte beantworte die folgenden Fragen dazu - mit Fragen zur Programmierung und zum Einbau / Zusammenbau des Messgeräts.

\* Erforderlich

**Ist für dein Experiment ein Messgerät vorhanden? \***

 $\circ$  ( ) Ja

 $\circ$  ( ) Nein

**Ist das Messgerät genauso, wie du es bestellt hast? \***

- $\circ$  ( ) Ja
- $\circ$  ( ) Nein

**Wurde die Anzeige der Daten auf dem kleinen LCD-Display so programmiert, wie von dir gewünscht? \***

 $\circ$  ( ) Ja

o ( ) Nein

**Kann das Messgerät die für deine Messung erforderlichen Messwerte (über das LCD-Display oder mit dem Computer) liefern? \***

- $\circ$  ( ) Ja
- o ( ) Nein

**Wurde das Messgerät / der Sensor so eingebaut, wie von dir gewünscht? \***

- o ( ) Ja, alles perfekt.
- o ( ) Nein, aber ich kann meine Messung trotzdem durchführen.
- o ( ) Nein, und ich kann daher das Messgerät nicht verwenden.

#### **Kannst du das Messgerät für deine Messungen verwenden? (Auch wenn es vielleicht nicht so ist, wie es von dir bestellt worden ist.) \***

- o ( ) Ja, es kann alles, was ich für mein Experiment benötige.
- o ( ) Naja, es ist nicht genau so, wie ich wollte, kann es aber trotzdem verwenden.
- o ( ) Ich kann es leider gar nicht verwenden.

## <span id="page-41-0"></span>**8.6 Abschließende Umfrage zum Projekt**

Diese Umfrage wurde mittels Google-Formular erhoben – siehe folgenden Fragebogen.

### **IMST: Umfrage zum Projekt im SJ 2015/2016**

Liebe Schülerin, lieber Schüler!

Du hast heuer an einem IMST Projekt mitgearbeitet und dabei entweder ein Experiment beschrieben und dann Aufträge für die ProgrammiererInnen und jene, die das zusammenbauen, geschrieben.

Diese Umfrage soll noch abschließend erfragen, wie es dir dabei gegangen ist. Vielen Dank für die Mithilfe!

Bernd Kurzmann, Karin Galle, Stefan Wippel

#### \* Erforderlich

#### **Fragen zum Projekt \***

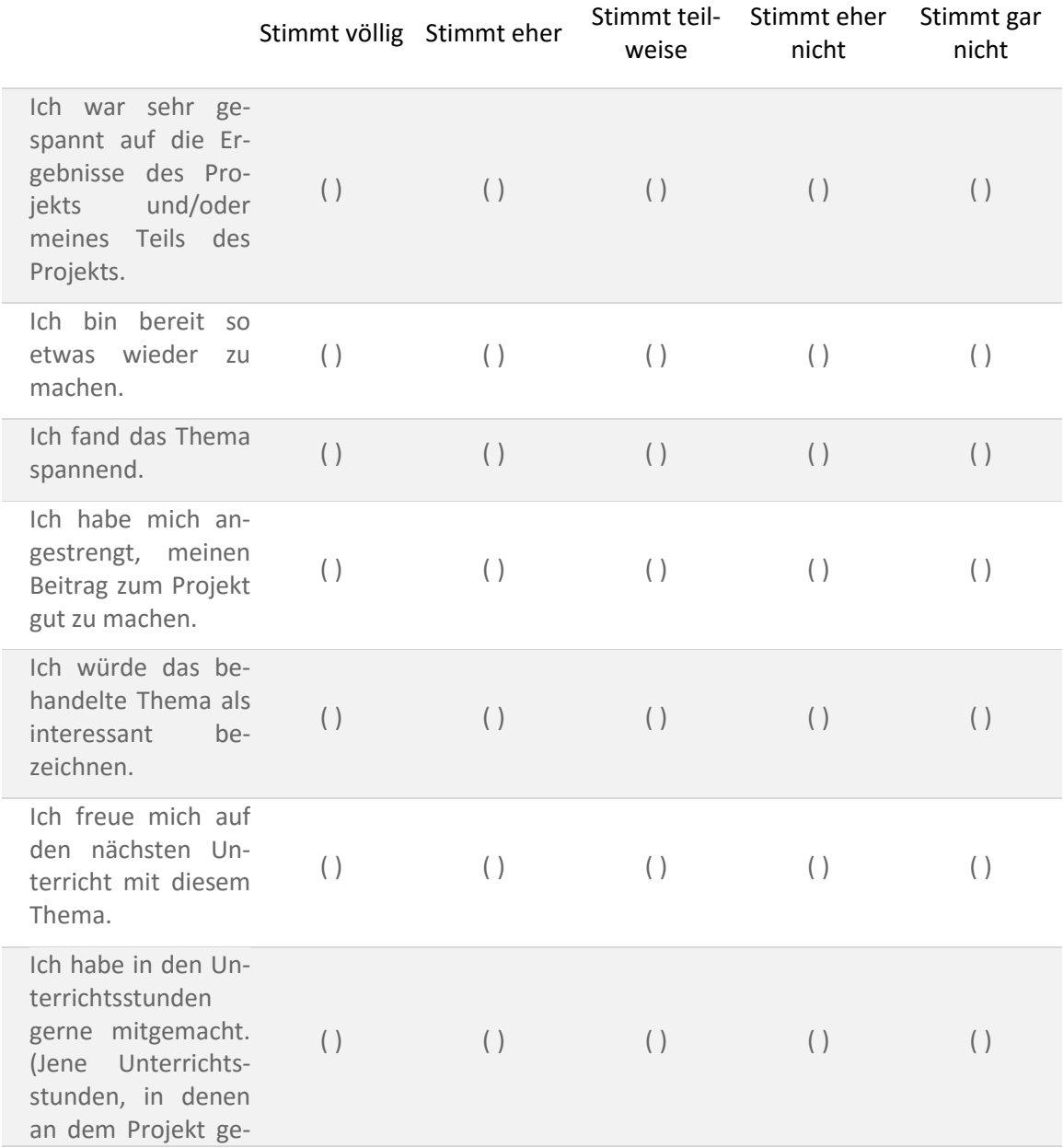

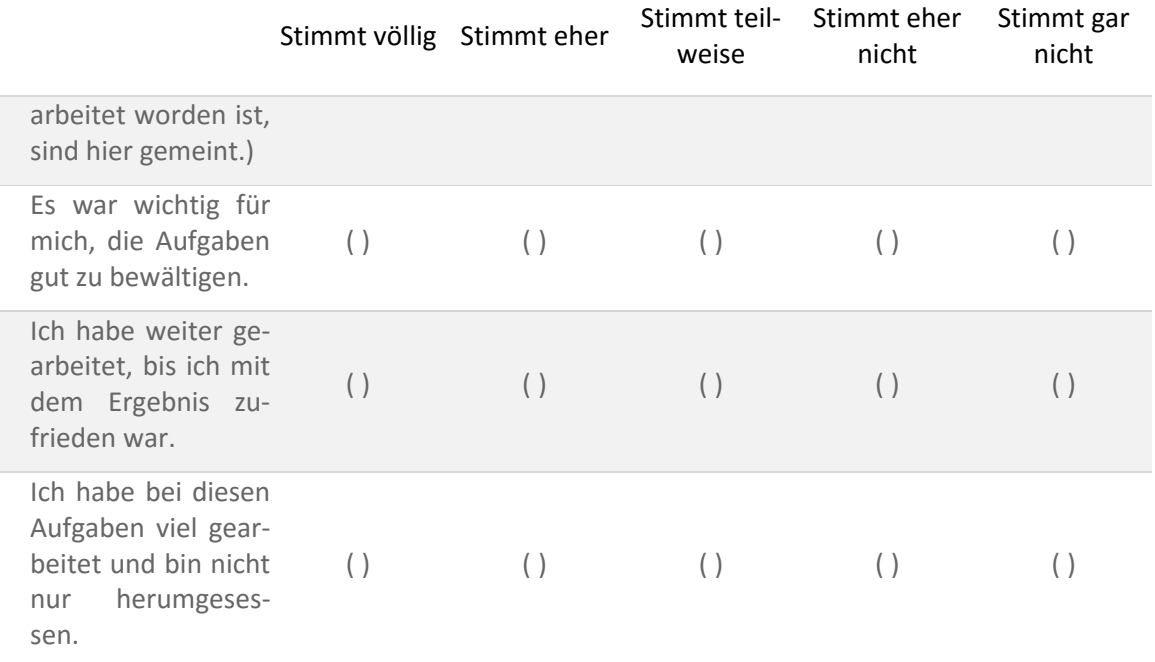

## <span id="page-43-0"></span>**ERKLÄRUNG**

"Ich erkläre, dass ich die vorliegende Arbeit (=jede digitale Information, z.B. Texte, Bilder, Audio- und Video Dateien, PDFs etc.) selbstständig angefertigt und die mit ihr unmittelbar verbundenen Tätigkeiten selbst erbracht habe. Alle aus gedruckten, ungedruckten oder dem Internet im Wortlaut oder im wesentlichen Inhalt übernommenen Formulierungen und Konzepte sind zitiert und durch Fußnoten bzw. durch andere genaue Quellenangaben gekennzeichnet. Ich bin mir bewusst, dass eine falsche Erklärung rechtliche Folgen haben wird. Diese Erklärung gilt auch für die Kurzfassung dieses Berichts, sowie eventuell vorhandene Anhänge."